UNIVERSIDADE FEDERAL DO PARANÁ SETOR DE TECNOLOGIA DEPARTAMENTO DE ENGENHARIA AMBIENTAL

**ANDONOMIA** 

BARBARA DE TOLEDO MONTANDON DUMONT

ESTUDO DA FRAGMENTAÇÃO FLORESTAL NA FLORESTA NACIONAL DO ASSUNGUI, LOCALIZADA NO MUNICÍPIO DE CAMPO LARGO-PR

> **CURITIBA** 2014

## BARBARA DE TOLEDO MONTANDON DUMONT

# ESTUDO DA FRAGMENTAÇÃO FLORESTAL NA FLORESTA NACIONAL DO ASSUNGUI, LOCALIZADA NO MUNICÍPIO DE CAMPO LARGO-PR

Trabalho de Conclusão de Curso I apresentado ao curso de Engenharia Ambiental, Setor de Tecnologia, Universidade Federal do Paraná, como Requisito parcial à conclusão do curso de Engenharia Ambiental. Orientador: Prof. Silvana Camboin.

**CURITIBA** 2014

## **LISTA DE FIGURAS**

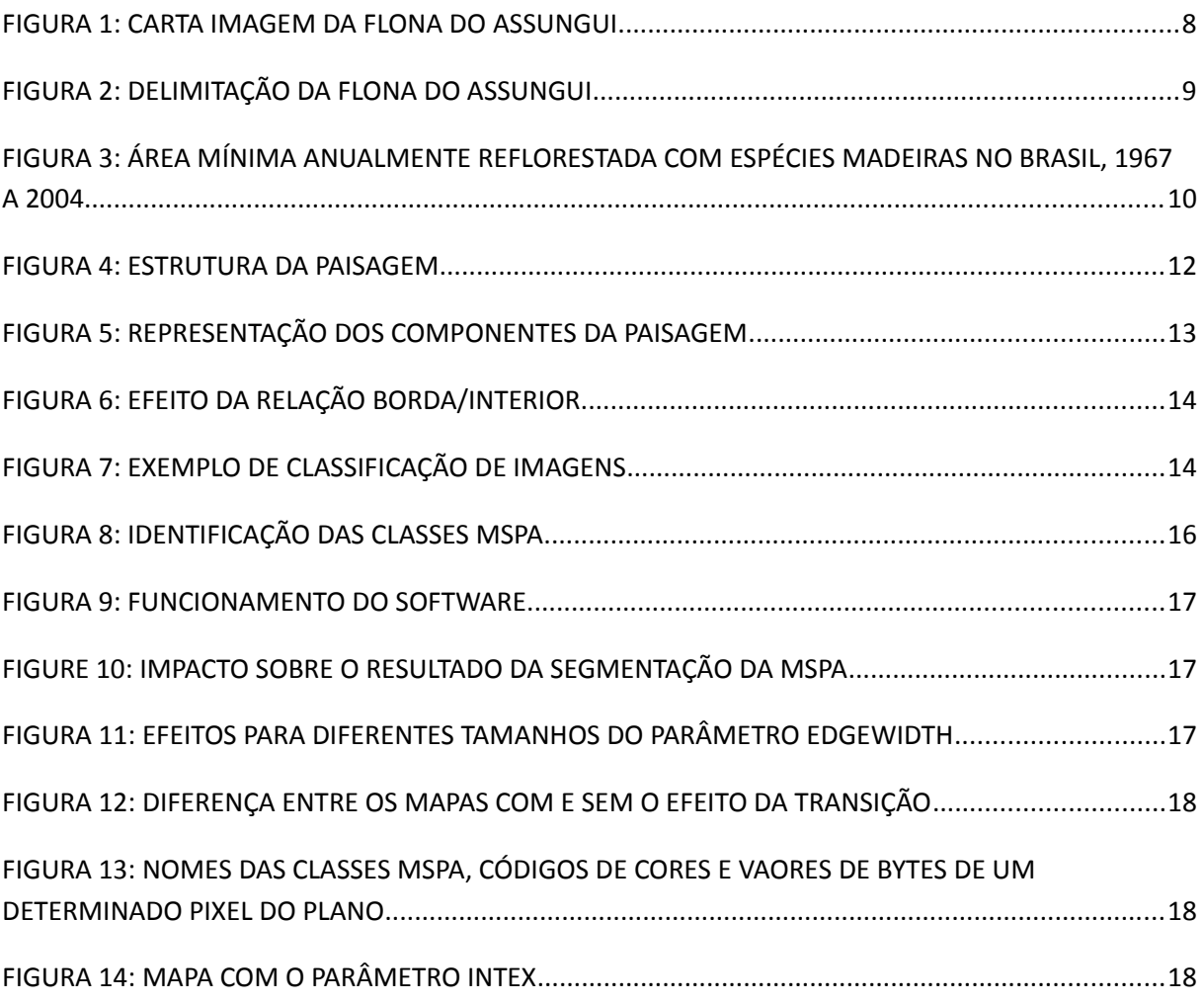

## <span id="page-3-0"></span>**LISTA DE TABELAS**

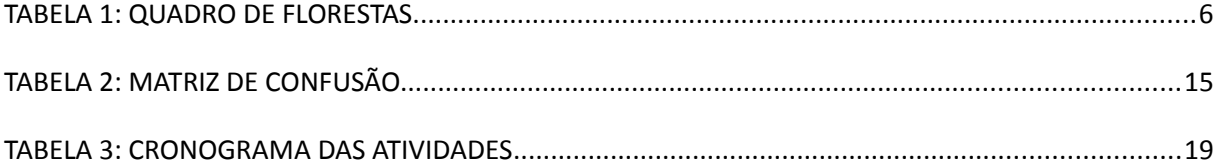

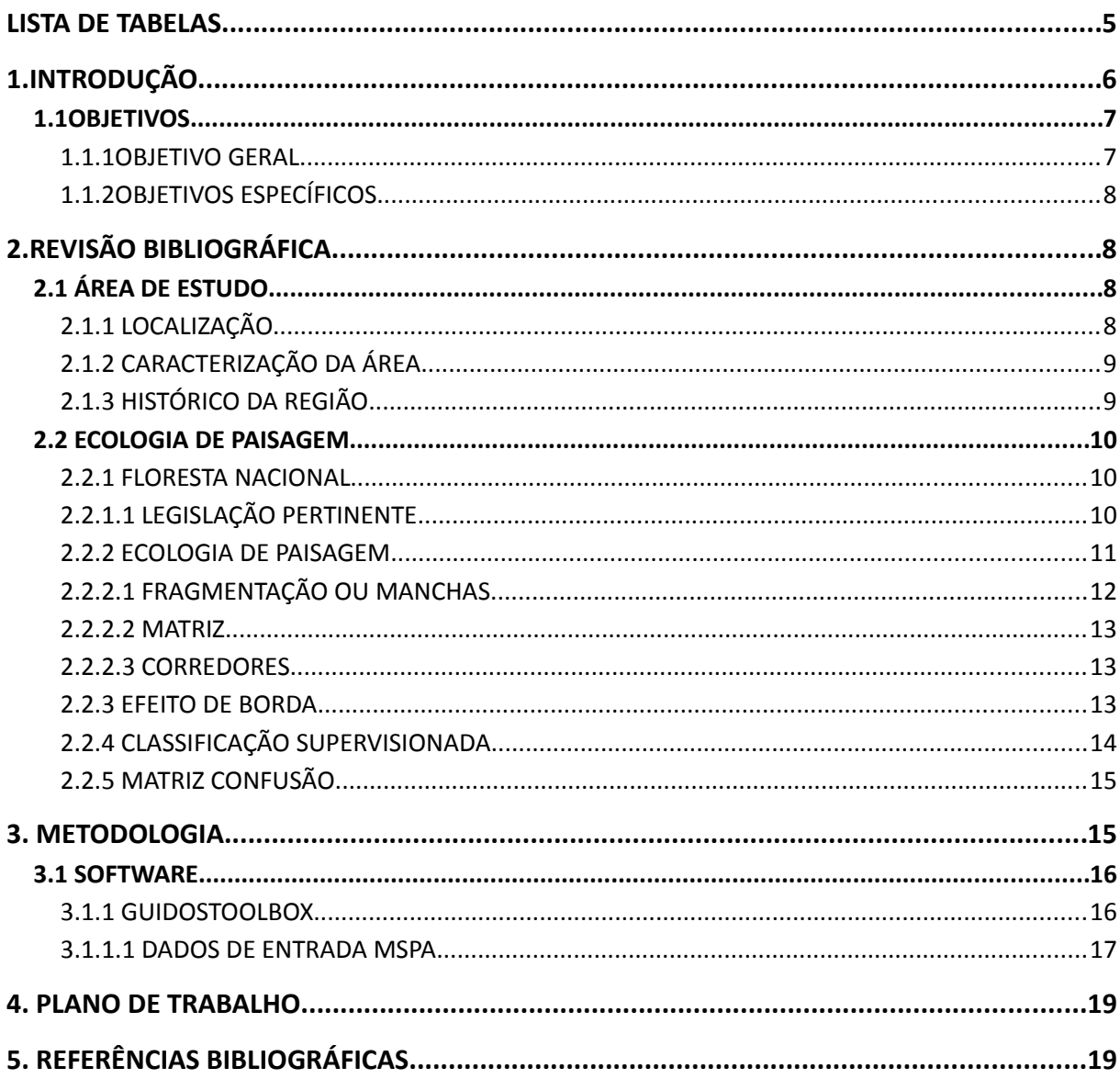

### <span id="page-5-1"></span>**1.INTRODUÇÃO**

O Brasil abriga a maior cobertura florestal do mundo, aproximadamente 516 Mha (13% do território), perdendo apenas para a Rússia, além de possuir a maior extensão de floresta tropical do planeta. Hoje, apenas 8,5% dos remanescentes florestais acima de 100 hectares permanecem preservados (que são os mais representativos para a biodiversidade, segundo o Atlas de Remanescentes Florestais da Mata Atlântica) e, somente 12,5% dos fragmentos de florestas nativas acima de 3 hectares existem. Um fato intrigante é que de todas as florestas que cobrem o território nacional, 56% (290Mha) são de poder público, o que implica que há medidas que podem ser tomadas para diminuir a degradação das florestas, bem como para obter índices positivos em quisitos socioeconômicos e ambientais.

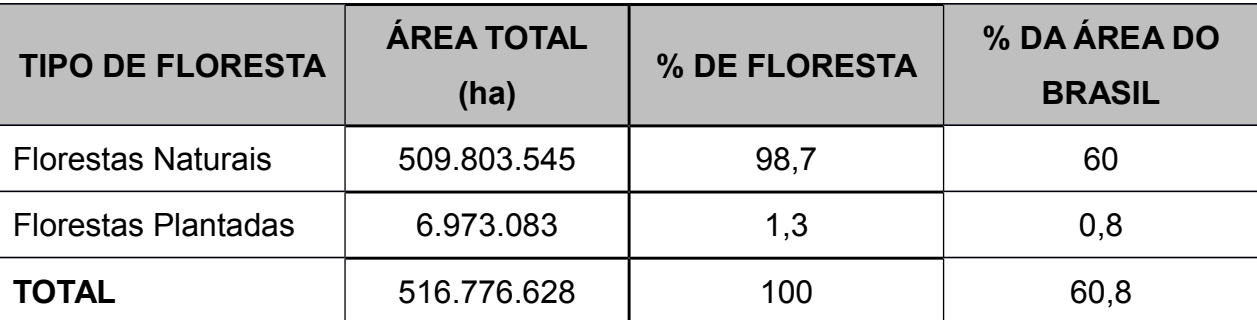

<span id="page-5-0"></span>TABELA 1: QUADRO DE FLORESTAS

Fonte: MMA (2009); ABRAF (2011)

Desta extensa cobertura vegetal, a Mata Atlântica, que antes ocupava 1,3 milhão de quilômetros quadrados, hoje, devido a vasta exploração predatória, já perdeu cerca de 93% de seu bioma natural (WWF). Este bioma além de ser considerado um Hotspot mundial, foi decretado como Reserva da Biosfera pela Unesco e Patrimônio Nacional, na Constituição federal de 1988. Sua composição é caracterizada por um mosaico de vegetação, entre elas florestas ombrófilas densas, aberta e mista, florestas estacionais decidual e semidecidual, campos de altitude, mangues e restingas.

Dentre os biomas existentes no território brasileiro, a Mata Atlântica é o mais ameaçado atualmente. A ONG S.O.S Mata Atlântica em conjunto com o INPE (Instituto Nacional de Pesquisas Espaciais) realizou um estudo onde envidenciou que, entre os anos de 2011 e 2012, o desmatamento deste bioma atingiu uma área de 235km². As maiores prejudicadas foram as florestas, com 219 km² de área desmatada, seguida pela vegetação de restinga (15 km²) e de magues (0,17 km²). O estudo concluiu que o maior responsável por esses números exorbitantes foram as indústrias de carvão, bem como as licenças irregulares para desmatamento.

De acordo com o censo realizado pelo IBGE (Instituto Brasileiro de Geografia e Estatística) no ano de 2010, cerca de 69% da população brasileira reside em áreas de Mata Atlântica, contemplando 3.284 municípios em sua totalidade (59% dos municípios brasileiros). Deste total, 2.481 estão totalmente contemplados pelo bioma e 803 possuem parte deste bioma no seu território.

O estado do Paraná é um dos casos em que quase sua totalidade é abrangido pelo bioma da Mata Atlântica. Cerca de 98% do seu terrítório é composto deste bioma, o que caracteriza um remanescente florestal de 2,43 milhões de hectares em fragmentos acima de 100 hectares. Segundo o Serviço Florestal Brasileiro, o estado iniciou no ano passado (2013), a elaboração do Inventário Florestal Nacional (IFN) com o objetivo de quantificar e qualificar as florestas levantadas. Este levantamento será feito em parceria com o governo estadual e o SFB como parte de uma ação nacional para identificar os recursos florestais de todo o país.

Uma das Florestas Nacionais existentes no estado Paraná é a FLONA do Assungui. Segundo a legislação que regulamenta as unidades de conservação brasileiras, são caraterizadas como áreas com cobertura florestal de espécies predominantemente nativas, tendo como objetivo básico o uso múltiplo sustentável dos recursos florestais e a pesquisa científica, com ênfase em métodos para exploração sustentável de florestas nativas (Lei 9985/2000). Ela está localizada no Distrito de Três Córregos em Campo Largo e seu bioma é a Mata Atlântica.

Estas áreas estão propensas a um efeito chamado de *Fragmentação Florestal*. Este fenômeno é descrito pela subdivisão de uma área em pedaços menores podendo ocorrer de forma natural, através de queimadas (Wright, 1974) ou ventanias (Foster, 1980) ou devido a ações antrópicas, como por exemplo a intensificação do uso da terra. Dentre as diversas consequências estão a redução na diversidade biológica, o distúrbio do regime hídrico das bacias hidrográficas, a degradação dos recursos naturais, as mudanças climáticas e a diminuição na qualidade de vida das espécies (MARTINS et al., 2002).

O estudo da Ecologia de Paisagem entra como uma forte ferramenta para avaliar a interação entre essas fragmentações no interior do mosaico, bem como a forma e o padrão dessas interações em relação ao tempo, além de levar em conta o desenvolvimento e dinâmica espacial e suas consequências nos processos ecológicos(COUTO, 2004).

Estudos de fragmentação assumiram grande importância na tentativa de estabelecer modelos de preservação e conservação da biodiversidade ao tentar identificar as relações espaciais e dinâmicas da área a ser estudada, devido à segregação da Floresta Atlântica. Como resultado pode ser evidenciado espaços anteriormente não preservados, que devem ser protegidos através de uma Unidade de Conservação, para garantir a conservação da área e manter a sua biodiversidade, bem como auxiliar no planejamento de medidas que assegurem a efetiva proteção à Unidades já criadas.

 Como a FLONA do Assungui é conhecida como um dos maiores remanescentes em todo o vale do Rio Assungui, é de extrema importância a sua conservação. Nela pode ser aplicada técnicas para o desenvolvimento de produtos florestais, alternativas para o uso do solo com a finalidade da formação de corredores biológicos e até estudos para a conexão das áreas fragmentadas, podendo posteriormente servir de modelo para outras FLONAS.

#### <span id="page-7-0"></span>**1.1 OBJETIVOS**

#### <span id="page-7-1"></span>**1.1.1 OBJETIVO GERAL**

Este trabalho tem como objetivo analisar a estrutura da paisagem florestal na Floresta Nacional do Assungui localizada no município de Campo Largo, distrito de Três Córregos, no estado do Paraná por meio de um software computacional gratuito *Guidos*, bem como estudar a influência do efeito de borda nos fragmentos florestais.

### <span id="page-8-0"></span>**1.1.2 OBJETIVOS ESPECÍFICOS**

- Realizar a classificação supervisionada da região e aplicar os resultados em uma matriz confusão a fim de avaliar a veracidade dos dados;
- Elaborar o mapa dos fragmentos florestais da FLONA do Assungui por meio do softaware Guidos;
- Avaliar a conectividade entre as áreas na FLONA;
- Analisar o impacto do efeito de borda na região;
- Identificar o padrão dos fragmentos florestais existentes na área;

## <span id="page-8-1"></span>**2.REVISÃO BIBLIOGRÁFICA**

## <span id="page-8-2"></span>**2.1 ÁREA DE ESTUDO**

## <span id="page-8-3"></span>**2.1.1 LOCALIZAÇÃO**

A Floresta Nacional do Assungui (FLONA do Assungui) está localizada no município de Campo Largo, distrito de Três Córregos (25º10'41"S - 49º38'56"W), no estado do Paraná. Ela está localizada na Região Metropolitana de Curitiba (RMC), a aproximadamente 69 km, e o seu acesso pode ser feito pela estrada de Cerne (km 64). Ela está a uma latitude de 636.000 Norte e longitude de 7.214.000 Leste. O município faz fronteira ao sul com Araucária e Balsa Nova, a oeste com Palmeira e Ponta Grossa, ao norte com Castro e a leste com os municípios de Itaperuçu, Campo Magro e Curitiba. Segundo o último senso realizado pelo IBGE, no ano de 2010, o município possui 112.377 habitantes e uma área de 1.249,674 km<sup>2</sup>. O principal bioma é a Mata Atlântica e o município conta com Áreas de Proteção Ambiental (APP) que ocupam cerca de 50% da área urbana.

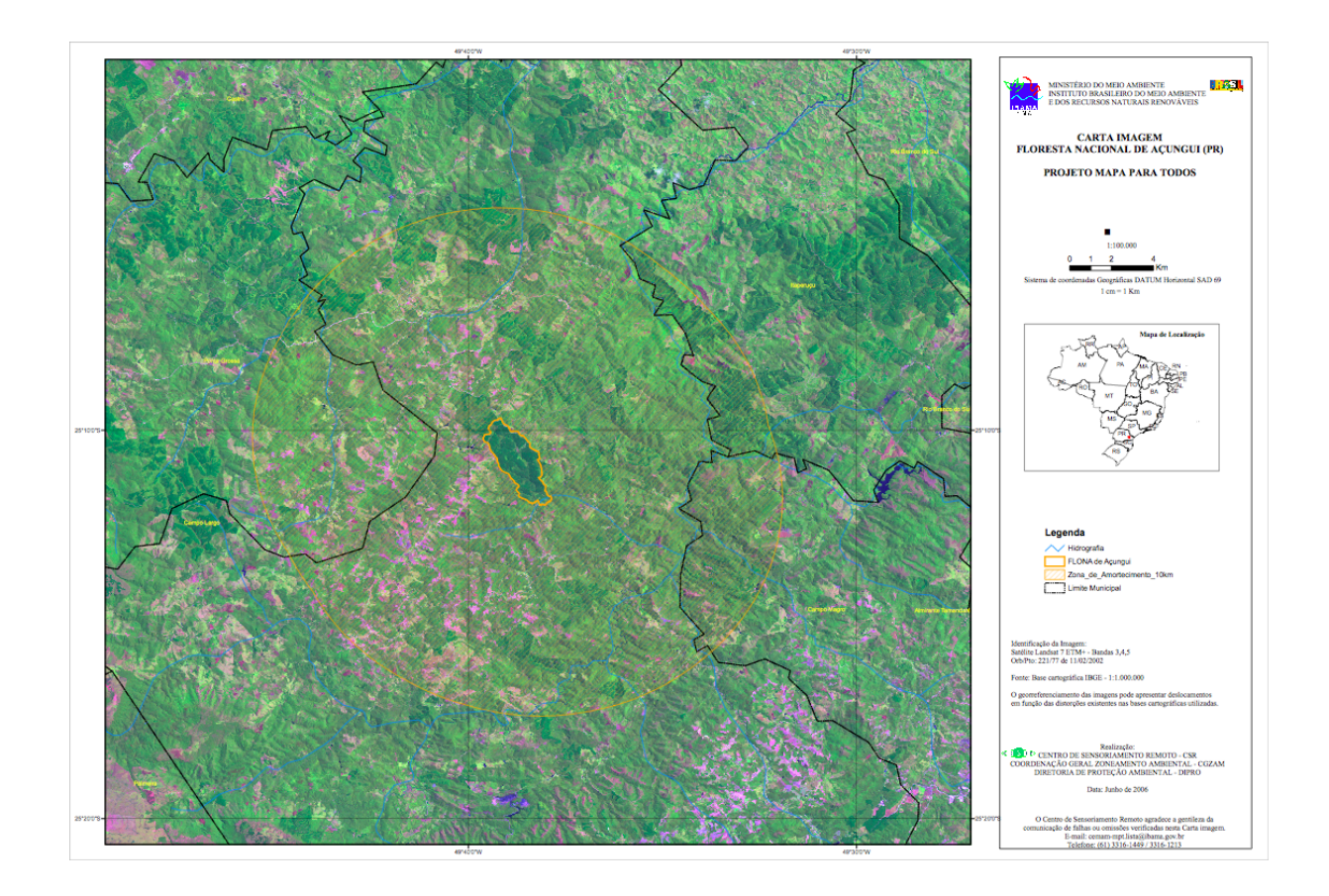

<span id="page-9-0"></span>FIGURA 1: CARTA IMAGEM DA FLONA DO ASSUNGUI FONTE: IBAMA, 2002.

## <span id="page-9-1"></span>**2.1.2 CARACTERIZAÇÃO DA ÁREA**

A FLONA do Assungui é gerida pelo Instituto Chico Mendes de Conservação da Biodiversidade (ICMBIO) e foi decretada como Unidade de Conservação pelo Instituto Brasileiro de Desenvolvimento Florestal através da Portaria nº 559 em 25 de outubro de 1968. Esta unidade de conservação tem como objetivo o uso múltiplo sustentável dos recursos florestais e a pesquisa científica, com ênfase em métodos para exploração sustentável de florestas nativas.

A FLONA está inserida em área de Floresta Ombrófila Mista e, em função de sua localização, sofre influência da Floresta Ombrófila Densa em sua parte mais baixa. Como esta parte está em contato com outros ecossistemas, ela se caracteriza como uma zona de tensão ecológica. Sua área total é de 561,360 hectares sendo que 50% é ocupada com plantios de araucária, 50% com florestas nativas em diferentes estágios de sucessão e uma parte mínima com plantio de espécies

exóticas. Um levantamento na região mostrou que a região conta com um alto índice de diversidade (H'=3,15), com uma equitabilidade (J) de 0,77, o que configura uma distribuição homogênea das espécies, e um índice de diversidade de Simpson (1-D) de 0,926, o que aponta uma ausência de dominância de espécies umas sobre as outras. Também não houve registro de espécies invasoras na região.

Estudos na região, evidenciaram diversas espécies ameaçadas de extinção como a *Roupala brasiliensis* (carvalho brasileiro), *Apuleia leiocarpa* (grápia), *Nectandra megapotamica* (canela-imbuia), pela Lista de Espécies da Flora Ameaçadas de Extinção no Estado do Paraná, *Dicksonia sellowiana* (xaxim-bugio) e *Araucaria angustifolia* (araucária), da Lista Oficial de Espécies da Flora Brasileira Ameaçadas de Extinção.

Seu relevo apresenta uma forma bastante acidentada, contendo vales profundos e espigões alongados. O alinhamento geral das elevações segue uma orientação estrutural sudeste-nordeste e condiciona a drenagem, que assume um padrão anguloso retangular devido as falhas no terreno. Além disso, há uma predominância de divisores de águas em sua paisagem, resultado dos espigões de quartzito.

A região do Açungui apresenta algumas peculiaridades, uma vez que ela está localizada em uma região de grandes altitudes da vertente leste da Serra do Mar, o que a diferencia da maior parte da Floresta Ombrófila Mista (FOM). Em sua maioria, a FOM se distribui em planaltos inferiores, tendo como anteparo a altimetria impressa pela Serra do Mar. Isso ocorre devido a influência da Floresta Ombrófila Densa, que como citado anteriormente, influencia nas regiões mais baixas.

O Cambissolo Háplico Distrófico é o solo predominante no local em altitudes variando entre 640 e 905 metros. A temperatura média anual é de 15ºC, com possibilidade de geadas no inverno e precipitação média anual de 1250 mm distribuídas de forma uniforme durante todo o ano.

Em relação a hidrografia da região, os rios Ribeirinha e Assungui e seus tributários são os rios que contemplam a região, sendo que o Rio Assungui é alimentado por vários corpos d'água originados na FLONA. Devido a sua importância, foi criado um Decreto Estadual nº 6390, no dia 5 de abril de 2006 que caracterizava a área como "Área de Proteção Especial", com a finalidade de "controlar o uso e ocupação do solo de forma a garantir condições de qualidade da água compatíveis com o abastecimento público", já que ele é fonte de água para a Região Metropolitana de Curitiba (RMC).

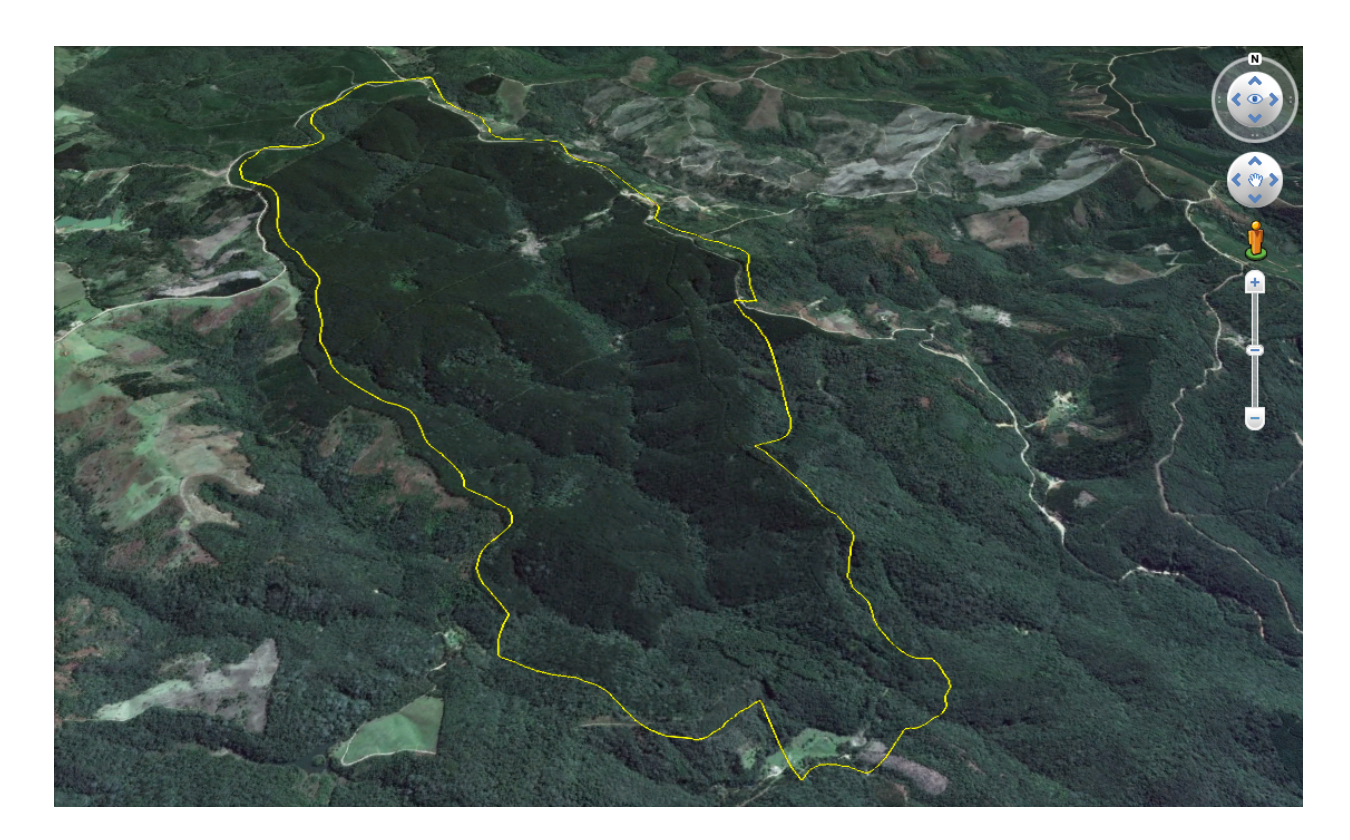

<span id="page-11-0"></span>FIGURA 2: DELIMITAÇÃO DA FLONA DO ASSUNGUI FONTE: Google Earth

## <span id="page-11-1"></span>**2.1.3 HISTÓRICO DA REGIÃO**

Na região sul do país, a Floresta Ombrófila Mista é considerada o bioma característico da Mata Atlântica (IBGE,2004) e também é conhecida como "região das matas de araucária", "pinheral" ou "floresta com araucária". No início, 40% da área total do estado do Paraná era composta de Floresta Ombrófila Mista, representando cerca de 73.780 km² do território paranaense. Em 1965 esse número foi reduzido a 21,6 % sendo apenas 18,6% considerado como "mata virgem". Isso pode ser explicado devido ao interesse dos países estrangeiros na madeira oriunda da araucária, uma vez que na década de 70, ela foi o principal produto de

exportação do país, correspondendo a 90% das madeiras enviadas ao exterior (SEITZ, 1986).

Em 2002, um estudo revelou que apenas 0,7% do remanescente de Floresta Ombrófila Mista, em estágio primário ou avançado, compunha a área, o que a caracterizava como um dos biomas mais ameaçados da Mata Atlântica (MMA, 2002). Em alguns estudos mais otimistas, as áreas ainda cobertas por floresta original variou entre 1 e 2% (KOCH & CORRÊA, 2002). Em relação a fragmentação, um estudo realizado pelo PROBIO Araucária evidenciou que além de existirem apenas 0,8% da Floresta Ombrófila Mista, sendo estes distribuídos em pequenos fragmentos que não ultrapassam 5.000 hectares, não foram registradas áreas intocadas na totalidade da floresta.

A grande intensificação na extração da madeira no Brasil se deu durante a 1ª Guerra Mundial, período este onde a exportação da até então usada madeira, "pinho-de-riga", se tornou limitada nos mercados nacionais e internacionais. Foi aí que a Floresta Ombrófila Mista começou a ser devastada, atingindo o seu auge entre os anos de 1950 e 1970, em busca do "pinheiro brasileiro". Segundo KOCH & CORRÊA (2002) "a exuberância da Floresta com Araucária era tamanha que os viajantes chegavam a ficar vários dias quase sem ver a luz do sol, encoberta pelas copas entrelaçadas dos pinheiros".

Devido a exploração desenfreada da madeira na região sul do país, em 1941 foi criado o Instituto Nacional do Pinho (INP), cujo principal objetivo era o de proteção aos interesses dos produtores e exportadores de [pinho,](http://pt.wikipedia.org/wiki/Pinh%C3%A3o) além de tratar do florestamento e do reflorestamento das zonas devastadas(INP, 1948).

Após a criação deste Decreto, o que hoje é denominado de FLONA do Assungui, na época chamado de Parque Florestal de Açunguí, ofereceu terras para a instalação da primeira estação para o reflorestamento, segundo consta no registro do Anuário Brasileiro de Economia Florestal: "O Estado do Paraná, interessando-se imediatamente pela questão, ofereceu ao INP uma área de 490ha para a instalação da primeira estação, concretizada em junho de 1943 e que recebeu a denominação de Parque Florestal de Açunguí. Aí foram plantados os primeiros pinheiros pelo INP e lançadas as bases para os trabalhos futuros. (INP, 1948, p. 402, grifo do autor)". Isso a torna uma das áreas da União transformadas em UCs mais antigas, ficando atrás do Parque Nacional de Itatiaia (1937), Parque Nacional do Iguaçu (1939) e Parque Nacional da Serra dos Órgãos (1939).

Além disso, a década de 70 foi marcada pela política de incentivos fiscais para o reflorestamento, que começaram ainda na década de 60. Com esses incentivos foi possível ampliar consideravelmente o estoque de madeira nesses plantios (Bracelpa, 2009). Esses incentivos vigoraram entre os anos de 1966 e 1986, sendo que o ápice foi entre os anos de 1966 e 1979 onde foram plantados 402 mil hectares de florestas e, logo em seguida, entre os anos de 1980 e 1986 houve uma redução neste número, conforme mostra a FIGURA 3. Esta redução foi oriunda da queda de incentivos fiscais, visto que começou a ser dado incentivos também a espécies não-madeireira, como as frutíferas, por exemplo.

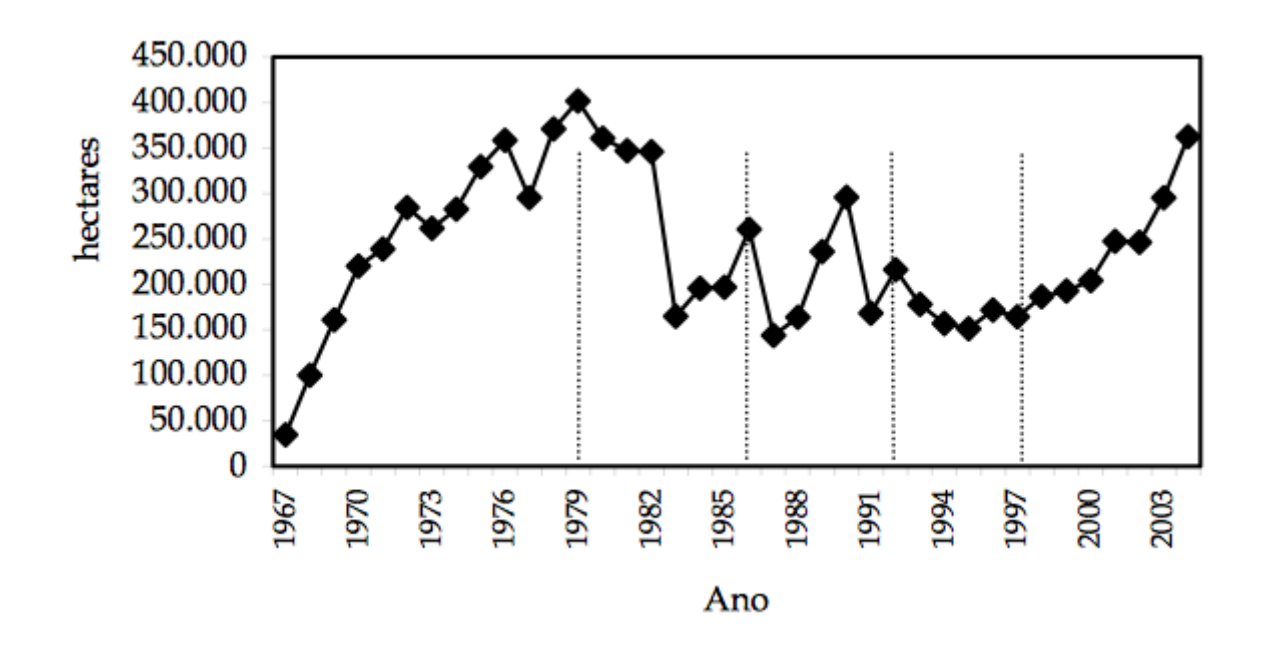

<span id="page-13-0"></span>FIGURA 3: ÁREA MÍNIMA ANUALMENTE REFLORESTADA COM ESPÉCIES MADEIRAS NO BRASIL, 1967 A 2004.

FONTE: IBGE e dados compilados por Bacha, C. J.C.

Os incentivos fiscais foram concebidos em três programas diferentes. O primeiro era o Programa de Incentivos Fiscais ao Florestamento e Reflorestamento (PIFFR) e foi realizado no período de 1965 a 1988. Na segunda metade da década de 1970 foi implementado uma política de incentivo ao reflorestamento em pequenos e médios imóveis rurais (REPREMIR) e por fim, entre os anos de 1985 e 1988 foi implementado o programa de reflorestamento com algarobeira no Nordeste semiárido (Projeto Algaroba). Os três programas funcionaram como uma forma de subsídio aos produtores, visto que implicaram em doação de dinheiro ou materiais a eles para que fosse possível realizar o reflorestamento.

Em seguida, no ano de 1979, por conveniência, uma área peculiar, limítrofe à FLONA, de 228 hectares foi adicionado à unidade, sob adiministração do Instituto Brasileiro de Desenvolvimento Florestal (IBDF). Essa nova área era composta por uma vegetação secundária em estágio sucessional avançado e por uma pequena porção de floresta primária alterada.

A partir daí, não foi dada muita visibilidade para a área. Em 2002, durante a realização de um estudo para o licenciamento de uma linha de transmissão de energia elétrica, foi encontrada, em uma área próxima a FLONA, a espécie muriquisdo-sul (Brachyteles arachnoides), conhecida como o maior primata das Américas e atualmente ameaçada de extinção. O registro tardio desta espécie evidenciou a deficiência de estudos na região, bem como o descaso com uma região de extrema importância, mantenedora da qualidade da água nas regiões próximas.

Houve a implantação de talhões de araucária, realizado há quase trinta anos ou mais, e hoje nota-se áreas de sub-bosque significativo e com grande diversidade de espécies. Estas áreas exercem um papel fundamental na preservação de espécies ameaçadas de extinção, como *Dasypus septemcinctus* (tatu-mulita), *Leopardus tigrinus* (gato-do-mato-pequeno, *Leopardus wiedii* (gato-maracajá), *Pecari tajacu* (cateto), *Mazama americana* (veado-pardo), *Cuniculus paca* (paca) e *Hemitriccus obsoletus* (mosqueteirinho-marrom).

#### <span id="page-14-0"></span>**2.2 ECOLOGIA DE PAISAGEM**

#### <span id="page-14-1"></span>**2.2.1 FLORESTA NACIONAL**

#### <span id="page-14-2"></span>**2.2.1.1 LEGISLAÇÃO PERTINENTE**

Por ser considerada uma Unidade de Conservação, a FLONA deve estar sempre em conformidade com o Sistema Nacional de Unidades de Conservação (SNUC). A [LEI Nº 9.985, de 18 de julho de 2000,](http://legislacao.planalto.gov.br/legisla/legislacao.nsf/Viw_Identificacao/lei%209.985-2000?OpenDocument) institui o Sistema Nacional de Unidades de Conservação da Natureza – SNUC e estabelece critérios e normas para a criação, implantação e gestão das unidades de conservação.

Segundo o Art. 14, a Floresta Nacional constitui o Grupo das Unidades de Uso Sustentável e é definida no Art. 17 como: "uma área com cobertura florestal de espécies predominantemente nativas e tem como objetivo básico o uso múltiplo sustentável dos recursos florestais e a pesquisa científica, com ênfase em métodos para exploração sustentável de florestas nativas". Ainda no Art. 17 é imposto:

§ 1o A Floresta Nacional é de posse e domínio públicos, sendo que as áreas particulares incluídas em seus limites devem ser desapropriadas de acordo com o que dispõe a lei.

§ 2o Nas Florestas Nacionais é admitida a permanência de populações tradicionais que a habitam quando de sua criação, em conformidade com o disposto em regulamento e no Plano de Manejo da unidade.

§ 3o A visitação pública é permitida, condicionada às normas estabelecidas para o manejo da unidade pelo órgão responsável por sua administração.

§ 4o A pesquisa é permitida e incentivada, sujeitando-se à prévia autorização do órgão responsável pela administração da unidade, às condições e restrições por este estabelecidas e àquelas previstas em regulamento.

§ 5o A Floresta Nacional disporá de um Conselho Consultivo, presidido pelo órgão responsável por sua administração e constituído por representantes de órgãos públicos, de organizações da sociedade civil e, quando for o caso, das populações tradicionais residentes.

§ 6o A unidade desta categoria, quando criada pelo Estado ou Município, será denominada, respectivamente, Floresta Estadual e Floresta Municipal.

Sobre as Unidades de Conservação, o Art. 25. impõe que as unidades de conservação, exceto Área de Proteção Ambiental e Reserva Particular do Patrimônio Natural, devem possuir uma zona de amortecimento e, quando conveniente, corredores ecológicos. Além disso, o Art. 27 exige que as unidades de conservação disponham de um Plano de Manejo. O Plano tem como objetivo o cumprimento dos objetivos estabelecidos na sua criação, bem como traçar objetivos específicos de manejo, orientando a gestão da Unidade de Conservação e promover o manejo da Unidade de Conservação, orientado pelo conhecimento disponível e/ou gerado. Neste artigo fica definido que:

§ 1o O Plano de Manejo deve abranger a área da unidade de conservação, sua zona de amortecimento e os corredores ecológicos, incluindo medidas com o fim de promover sua integração à vida econômica e social das comunidades vizinhas.

§ 2o Na elaboração, atualização e implementação do Plano de Manejo das Reservas Extrativistas, das Reservas de Desenvolvimento Sustentável, das Áreas de Proteção Ambiental e, quando couber, das Florestas Nacionais e das Áreas de Relevante Interesse Ecológico, será assegurada a ampla participação da população residente.

§ 3o O Plano de Manejo de uma unidade de conservação deve ser elaborado no prazo de cinco anos a partir da data de sua criação.

Em 2002, foi criado o [Decreto Nº 4.340, de 22 de agosto de 2002,](http://legislacao.planalto.gov.br/legisla/legislacao.nsf/Viw_Identificacao/DEC%204.340-2002?OpenDocument) com a finalidade de regulamentar os arts. [22,](file:///C:/Users/Flona%20Assungui/Documents/Pesquisa/%5Ch) [24,](http://www.planalto.gov.br/ccivil_03/LEIS/L9985.htm#art24) [25,](http://www.planalto.gov.br/ccivil_03/LEIS/L9985.htm#art25) [26,](http://www.planalto.gov.br/ccivil_03/LEIS/L9985.htm#art26) [27,](http://www.planalto.gov.br/ccivil_03/LEIS/L9985.htm#art27) [29,](http://www.planalto.gov.br/ccivil_03/LEIS/L9985.htm#art29) [30,](http://www.planalto.gov.br/ccivil_03/LEIS/L9985.htm#art30) [33,](http://www.planalto.gov.br/ccivil_03/LEIS/L9985.htm#art33) [36,](http://www.planalto.gov.br/ccivil_03/LEIS/L9985.htm#art36) [41,](http://www.planalto.gov.br/ccivil_03/LEIS/L9985.htm#art41) [42,](http://www.planalto.gov.br/ccivil_03/LEIS/L9985.htm#art42) [47,](http://www.planalto.gov.br/ccivil_03/LEIS/L9985.htm#art47) [48](http://www.planalto.gov.br/ccivil_03/LEIS/L9985.htm#art48) [e](http://www.planalto.gov.br/ccivil_03/LEIS/L9985.htm#art55) 55 da Lei nº [9.985, de 18 de julho de 2000,](http://www.planalto.gov.br/ccivil_03/LEIS/L9985.htm#art55) bem como os arts. [15,](file:///C:/Users/Flona%20Assungui/Documents/Pesquisa/%5Ch) [17,](http://www.planalto.gov.br/ccivil_03/LEIS/L9985.htm#art17) [18](http://www.planalto.gov.br/ccivil_03/LEIS/L9985.htm#art18) e [20,](http://www.planalto.gov.br/ccivil_03/LEIS/L9985.htm#art20) que concerne aos conselhos das unidades de conservação. Segundo o Relatório Parametrizado - Unidade de Conservação, consultado no mês de outubro de 2014, a FLONA estava em conformidade com o SNUC (Sistema Nacional de Unidades Conservação), entretanto o Plano de Manejo não encontra-se disponível no site do ICMBIO, onde pode-se encontrar diversos outros Planos.

A [Lei Nº 11.428, de 22 de dezembro de 2006,](http://legislacao.planalto.gov.br/legisla/legislacao.nsf/Viw_Identificacao/lei%2011.428-2006?OpenDocument) foi criada para instruir sobre a utilização e proteção da vegetação nativa do Bioma Mata Atlântica. Ela se aplica a remanescentes de vegetação nativa no estágio primário e nos estágios secundário inicial, médio e avançado de regeneração. O Art. 6º afirma que a proteção e a utilização do Bioma Mata Atlântica têm por objetivo geral o desenvolvimento sustentável e, por objetivos específicos, a salvaguarda da biodiversidade, da saúde humana, dos valores paisagísticos, estéticos e turísticos, do regime hídrico e da estabilidade social. Já o Art. 7º cita que a proteção e a utilização do Bioma Mata Atlântica far-se-ão dentro de condições que assegurem:

- I. A manutenção e a recuperação da biodiversidade, vegetação, fauna e regime hídrico do Bioma Mata Atlântica para as presentes e futuras gerações;
- II. O estímulo à pesquisa, à difusão de tecnologias de manejo sustentável da vegetação e à formação de uma consciência pública sobre a necessidade de recuperação e manutenção dos ecossistemas;
- III. O fomento de atividades públicas e privadas compatíveis com a manutenção do equilíbrio ecológico;
- IV. O disciplinamento da ocupação rural e urbana, de forma a harmonizar o crescimento econômico com a manutenção do equilíbrio ecológico.

### <span id="page-17-1"></span>**2.2.2 ECOLOGIA DE PAISAGEM**

A ecologia pode ser definida como a ciência através da qual se estuda como os organismos (animais, plantas e microorganismos) interagem no mundo natural (RICKLEFS, 1996). A ecologia de paisagem é considerada uma subdisciplina da ecologia, sendo definida como a ciência que estuda como a estrutura da paisagem afeta a abundância e a distribuição das espécies (John, 2005) ou como o estudo da estrutura, função e dinâmica de áreas heterogêneas compostas por ecossistemas interativos (FORMAN & GODRON, 1986). Enquanto a ecologia foca nas relações verticais entre plantas, animais, ar e solo, a ecologia de paisagem se concentra nos estudos horizontais, ou seja, nas relações envolvendo o espaço.

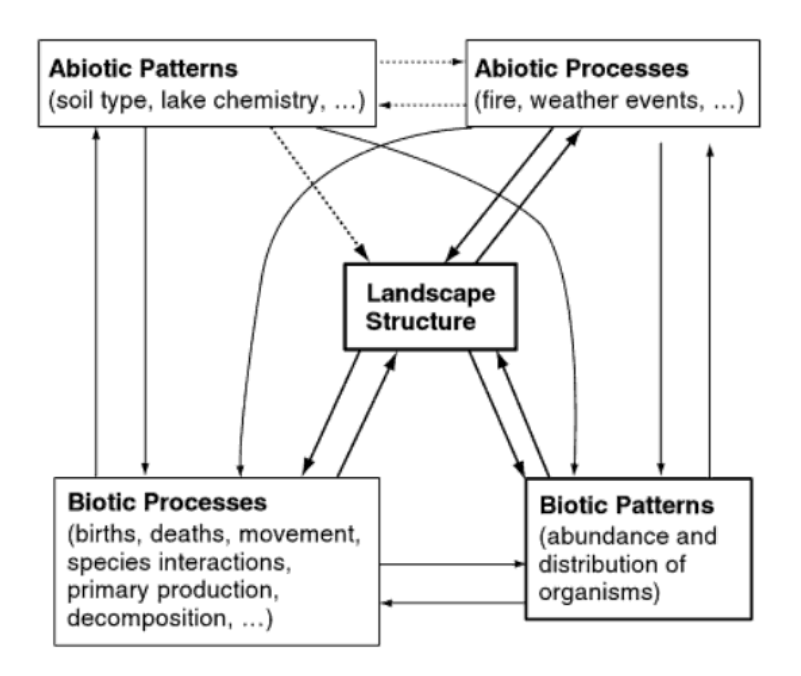

<span id="page-17-0"></span>FIGURA 4: ESTRUTURA DA PAISAGEM FONTE: John A. Wiens e Michael R. Moss, 2005.

A estrutura da paisagem implica, automaticamente, em uma homogeneidade espacial. Esta possui dois componentes: a quantidade de entidades diferentes (por exemplo diferentes tipos de habitats) e o seu arranjo espacial, denominados, respectivamente como composição e configuração. Exemplos de composição da paisagem são: quantidade de florestas e wetlands, comprimento da borda da floresta, a densidade de rodovias, entre outros. Já a justaposição de diferentes elementos da paisagem e as medidas de fragmentação do habitat, por si só (independente da quantidade de habitat), são aspectos da configuração da paisagem (McGarigal e McComb, 1995).

É possível identificar situações em que alguns componentes da paisagem podem ser ignorados, ou seja, não se faz necessário levar em conta o conjunto como um todo. Muitos estudos que examinaram os efeitos das estruturas de paisagem, em questões ecológicas, concluíram que a composição da paisagem causa um enorme efeito (Fahrig, 2003). Entretanto, para estudos de modelagem, a conclusão foi outra: em muitas situações a configuração da paisagem influencia de maneira quase nula na abundância e/ou distribuição dos organismos, por exemplo quando a estrutura da paisagem é mais dinâmica ou quando a quantidade de habitats supera um certo nível (Fahrig, 1992; Flather e Bevers, 2002).

A escala de uma paisagem depende muito do objetivo do estudo: ela pode englobar regiões grandes (em escala de quilômetros), bem como regiões pequenas (em escala centimétrica). Isso gera diferentes mosaicos ecológicos, que varia em função da escala e da perspectiva de estudo.

Entretanto, indiferente da escala, a paisagem está em constante alteração, seja devido a interações geológias, intemperismos, fatores geomorfológicos, bióticos entre outros (FORMAN E GODRON, 1986).

FORMAN (1995) e MARENZI (2005) citam três componentes responsáveis por estruturar a paisagem: matriz, fragmento e corredores. Estes componentes são responsáveis pela formação dos mosaicos e, consequentemente, da diversidade entre as paisagens.

### <span id="page-18-0"></span>**2.2.2.1 FRAGMENTAÇÃO OU MANCHAS**

Manchas são regiões não lineares, cujas características diferem do seu entorno. Elas geralmente são irregulares e diferem uma das outras em função do tamanho, tipo, heterogeneidade e composição da borda (FORMAN E GODRON, 1986). Geralmente são vistas como ecossistemas, mas as vezes, por serem compostas de rochas, solo ou edificações, elas pode haver somente vida microbiana na área.

As manchas são classificadas na literatura como Manchas de Perturbação, Manchas Remanescentes, Manchas de Distribuição de Recursos Ambientais e as Manchas Introduzidas.

As Manchas de Perturbação são aquelas onde a perturbação ocorre na origem: deslizamentos, temporais, fogos, queimadas, entre outros. Após este episódio, a mancha "responde" à essas perturbações, que são os efeitos conhecidos como extinção, dormência e diminuição da população. Também pode ocorrer episódios de imigração e emigração de animais entre diferentes manchas.

As Manchas Remanescentes são aquelas áreas que não sofreram influência de perturbações enquanto que toda área ao seu redor foi afetada. Isso pode levar à mobilidade das espécies das áreas vizinhas e eventuais eventos de imigração e emigração, bem como isolamento da mancha, já que será uma área não alterada e com características distintas das demais.

As Manchas de Distribuição de Recursos Ambientais se opõem às Manchas de Perturbação, já que são consideradas manchas estáveis e não se aplicam eventos de perturbação. Embora hajam eventos de imigração e extinção, esses processos ocorrem com pouca frequência e por isso são caraterizados como áreas de colonização e manutenção de espécies.

Por fim, as Manchas Introduzidas são aquelas onde há interferência antrópica. Elas são divididas em plantadas (atividades agrícolas, florestais ou jardim) e casas e habitações (perturbações que envolvem a eliminação total ou parcial do ecossistema na área).

As manchas são responsáveis pelo processo de fragmentação. Primeiramente elas aparecem no ambiente pelo fato de suas características serem distintas das áreas ao redor, fazendo com que se crie uma espécie de barreira de proteção, onde dentro desta mancha ocorrerão os processos diferenciados ao ambiente externo. Elas crescem em tamanho até se fundirem com manchas vizinhas e assim criar um isolamento em relação a paisagem natural. À medida que a distância entre essas manchas isoladas aumentam, formam-se então os fragmentos (AYAD, 2004).

#### <span id="page-20-0"></span>**2.2.2.2 MATRIZ**

A matriz de uma paisagem foi definida por (FORMAN E GODRON, 1986) como sendo o elemento mais extensivo e conectado da área, além de possuir um papel preponderante no funcionamento da paisagem.

A confusão para diferenciar matriz de mancha é frequente. Os mesmos autores explicam que a matriz, além de possuir uma maior área e ter limites côncavos ligados a outros elementos, possui maior conectividade e fluxo de energia (como é o caso dos corredores de vegetação no entorno de uma área agrícola, com a finalidade de regenerar uma área através das sementes). Caso não haja um elemento predominante, o maior grau de conectividade dirá qual elemento corresponde à matriz.

A matriz é função da porosidade e conectividade, onde a porosidade faz referência a quão densa é uma mancha na paisagem (número de remanescentes florestais ao meio de áreas agrícolas), enquanto que a conectividade é responsável pelo grau de mobilidade das espécies entre as manchas de habitats favoráveis, através dos corredores (Gardner, O'NEILL, 1991)

#### <span id="page-20-1"></span>**2.2.2.3 CORREDORES**

Os corredores são faixas estreitas, que atuam como fator de conectividade, por unir elementos da mesma classe. Eles podem ser de origem antrópica ou natural e geralmente unem e dividem, ao mesmo tempo, a paisagem (VALENTE, 2001).

Eles são responsáveis pela manutenção da biodiversidade entre áreas com características semelhantes, porém afastadas umas das outras, uma vez que garantem o fluxo gênico entre as sub populações e auxiliam na variabilidade genética das espécies (Santos, 2003). Assim sendo, pode ser considerado um ganho para a conservação da biodiversidade (Campos, 2003). Outros autores, como Fonseca et al. (2001) defendem a criação de corredores ecológicos para garantir a manutenção da biodiversidade e ainda afirmam ser uma das alternativas mais promissoras para um planejamento regional.

A autora Carolina Goulart Bezerra representou de forma bem clara a diferença entre os três componentes responsáveis por estruturar a paisagem.

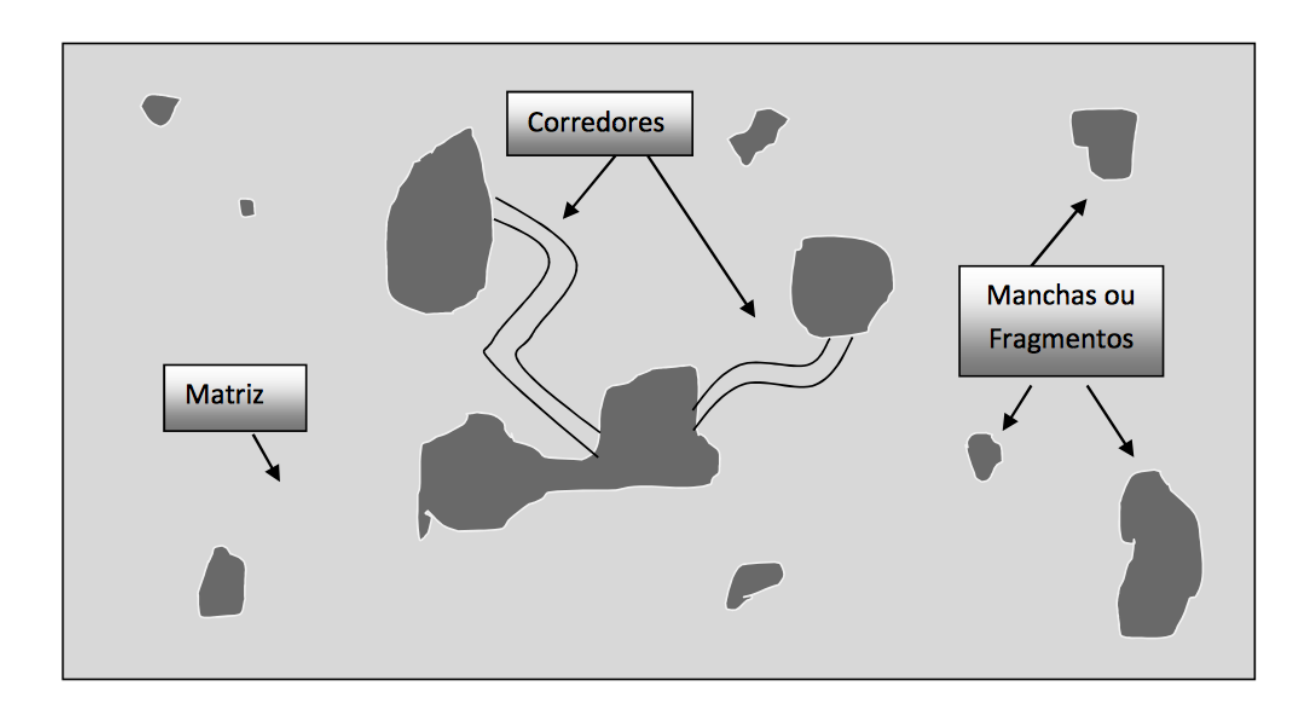

<span id="page-21-0"></span>FIGURA 5: REPRESENTAÇÃO DOS COMPONENTES DA PAISAGEM FONTE: Bezerra C. G., 2010.

### <span id="page-21-1"></span>**2.2.3 EFEITO DE BORDA**

Atualmente, a atuação antrópica vem causando não só efeitos adversos ao clima como também à natureza. Um exemplo dessa ação é o aumento do efeito chamado "Efeito de Borda". Este termo começou a ser empregado nos anos de 1904 por *Clements*, que cunhou o termo "ecótono" e em seguida por Leopold em 1933, que utilizou o termo "efeito de borda" ao verificar a influência das zonas de transição sobre a vida silvestre quando descreveu o aumento de espécies usadas para a atividade de caça esportiva nos locais onde havia paisagens fragmentadas (Ries *et al.*, 2004).

Yahner (1988) definiu as bordas como sendo o limite entre manchas distintas de um habitat, sendo que sua caracterização pode ocorrer em uma grande variedade de escalas. Estas manchas podem ser oriundas de uma diminuição da área de contato entre florestas, o que gera uma alteração na interação entre os organismos e os ambientes e possível desequilíbrio ecológico. Além do mais, quando esses efeitos são observados em áreas marginais ou em fragmentos pequenos e isolados, os efeitos podem ser ainda mais graves como por exemplo o aumento da iluminação da área florestal e consequente aumento da temperatura e diminuição da umidade no local, afetando de forma diferenciada os processos biológicos e a estrutura do ecossistema (Castro, 2008), ou mesmo causando um stress hídrico, devido ao despreparo das plantas, podendo levar os integrantes da flora a morte e acarretar na ampliação desta região em até 500m (Castro, 2008).

Este efeito pode ser segregado em dois tipos: bordas inerentes e bordas induzidas. O primeiro refere-se as bordas originadas de diferenças naturais, inseridas no local a um grande espaço de tempo. É o caso do Cerrado onde é característico da região mosaicos de tipos vegetacionais cujos limites ou ecotonos são comuns. Mesmo sendo de efeito natural, as bordas inerentes podem apresentar diferenças bióticas e abióticas, seja devido ao efeito temporal ou ao efeito espacial (Mattlack 1994). Já as bordas induzidas são aquelas que foram causadas por ações antrópicas.

Também podemos classificar os efeitos das bordas sobre o fragmento de três modos diferentes: efeitos abióticos, que são as mudanças nas condições ambientais devido a proximidade a uma área de diferentes características; efeitos biológicos indiretos em razão das mudanças nas relações entre as espécies como por exemplo parasitismo, polinização, predação, entre outros; e efeitos biológicos direto que são caracterizados pelas mudanças na abundância e distribuição das espécies na região do entorno devido as condições físicas presentes na borda (Murcia, 1995).

Devido a sua importância e onipresença, o efeito de borda induzido tem virado foco de muitos estudos associados a fragmentação de habitat.

Castro (2008) estudou os efeitos de borda sobre comunidades de musgos (Bryophyta) epifíticos na área do Cerrado, no Brasil Central, uma vez que as briófitas, por serem vulneráveis a alterações microclimáticas, puderam ser usadas como indicadores desses efeitos de fragmentação. Foi avaliado como elas responderam às bordas induzidas e às bordas inerentes, nas transições campofloresta no Cerrado. Concluiu-se que o ambiente de borda e o interior do fragmento não foram diferentes quanto à riqueza e abundância dos organismos. Porém os resultados mostraram que alterações na estrutura da vegetação devido a ação antrópica podem acarretar o não desenvolvimento dessas plantas em locais onde haja fragmentação. Também foi sugerida uma extensão de 100 metros para que se possa avaliar a influência do efeito de borda antrópica devido a característica da região (distúrbios constantes, formas variáveis entre outros).

Vale ressaltar que os efeitos de borda induzido podem ser de diferentes origens antrópicas. (Barros, 2006) estudou a diferença entre o efeito de borda agrícola e o de borda de pasto em relação ao interior dos fragmentos através da análise da composição florística e estrutura da vegetação em fragmentos de Floresta Montana, localizados na Bacia do Rio Grande, Nova Friburgo – RJ. Ela concluiu que esses efeitos são diferentes. Somente a área de borda agrícola apresentou menos de 40% das especies coletadas. As áreas de borda de pasto apresentaram uma proporção maior da diversidade regional do que os de borda agrícolas, que apresentaram maior similaridade entre si. Além disso, várias espécies foram encontradas em um único fragmento, reforçando a idéia de que as espécies estão desigualmente distribuídas entre as áreas. Os resultados dos estudos sugeriram que as áreas de borda agrícolas sofreram maior influência da ocupação no entorno devido à fatores físicos (relevo topografia) e à heterogeneidade encontrada na região.

Cabe ressaltar que estudos relacionados à fragmentação por efeitos naturais devem ser priorizados também, uma vez que estes são pouco abordados e seria importante um conhecimento sobre a sua escala e importância, pois seria útil para o entendimento dos processos na paisagem e poderia ser usado como uma estratégia para a conservação afim de mimetizar o ambiente original.

Abaixo uma figura que ilustra melhor a relação da borda e o interior de uma área.

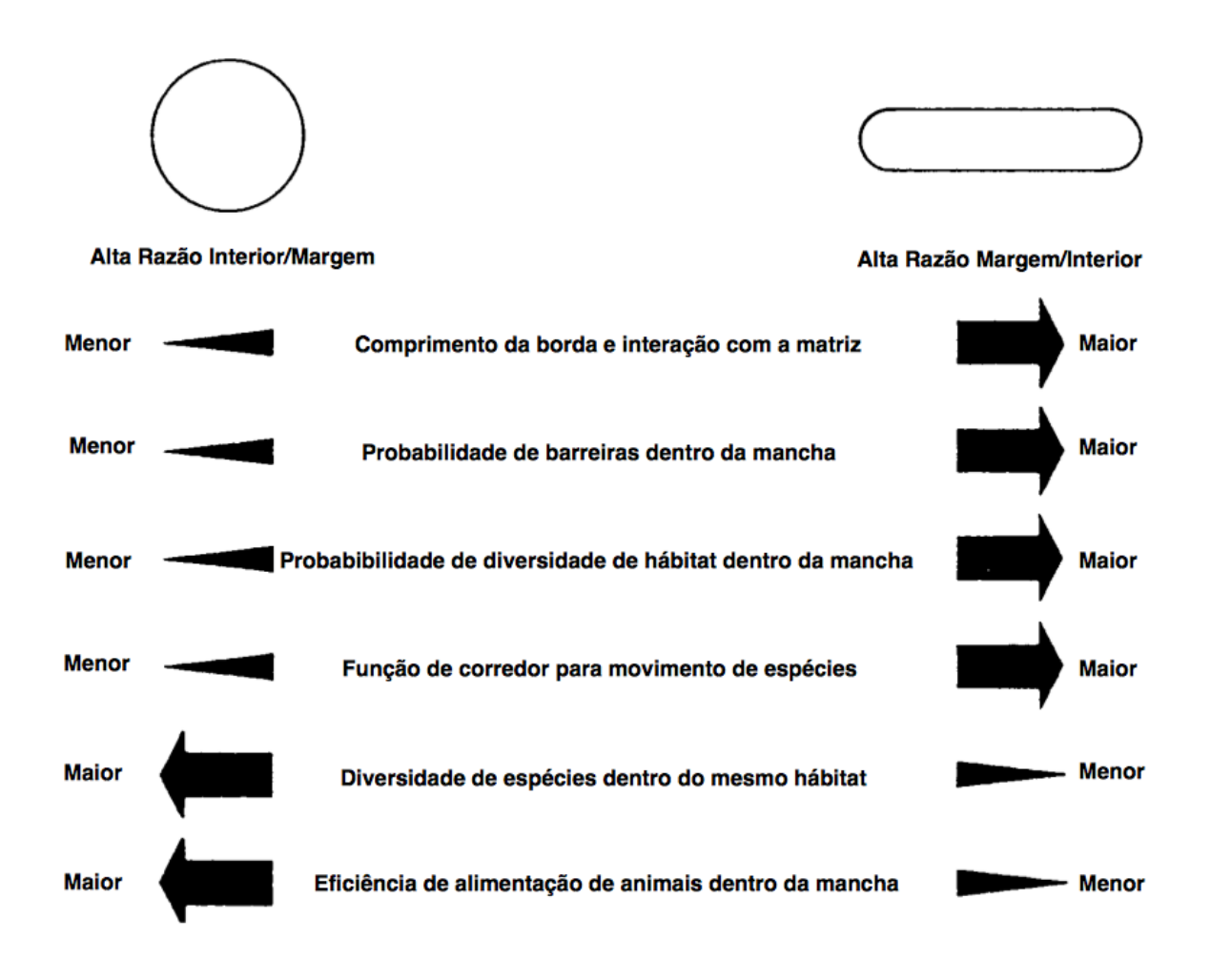

<span id="page-24-0"></span>FIGURA 6: EFEITO DA RELAÇÃO BORDA/INTERIOR Fonte: Forman; Godron, 1986.

## <span id="page-24-1"></span>**2.2.4 CLASSIFICAÇÃO SUPERVISIONADA**

A classificação de imagens é o processo no qual uma informação é extraída de uma imagem específica com a finalidade de reconhecer padrões e objetos para mapear áreas da superfície terrestre de acordo com o tema de interesse. Geralmente ela é utilizada no Sensoriamento Remoto. Na classificação, é designado para cada pixel uma coordenada x,y e uma espectral L, que indica a radiância em todas as bandas espectrais, e para uma dada característica espectral de um pixel é atribuído o termo atributos espectrais.

Os classificadores podem ser "pixel a pixel" ou por regiões. O primeiro busca regiões homogêneas através da informação espectral de cada pixel. Eles podem ser

separados em métodos estatísticos (onde utilizam a teoria da probabilidade) e determinísticos (onde não fazem o uso da probabilidade). Já os classificadores por regiões utilizam tanto a informação espectral de cada pixel quanto a sua relação com os pixels ao lado. Eles funcionam como um foto-intérprete, onde as áreas homogêneas da imagem são identificadas de acordo com as propriedades espectrais e espaciais e em seguida pode-se identificar informações das bordas para separar regiões ou unir áreas com a mesma textura, de acordo com as propriedades identificadas.

A classificação supervisionada é uma das opções de classificação existente. Ela é utilizada quando o indivíduo possui informações sobre a área a ser estudada e pode identificar na imagem uma área representativa para classificar as classes que serão utilizadas. É importante ressaltar a importância da variabilidade dos níveis de cinza, uma vez que quanto maior o número de bandas espectrais, maior a precisão da classificação e, por isso, é recomendado que a área seja uma amostra homogênea da classe respectiva. Além disso, para que seja uma classe confiável, é necessário que haja entre 10 e 100 pixels identificados por classe e, caso haja aumento de variabilidade entre as classes, é necessário um aumento no número de pixels classificados, para uma maior confiabilidade (Inpe, Spring).

<span id="page-25-0"></span>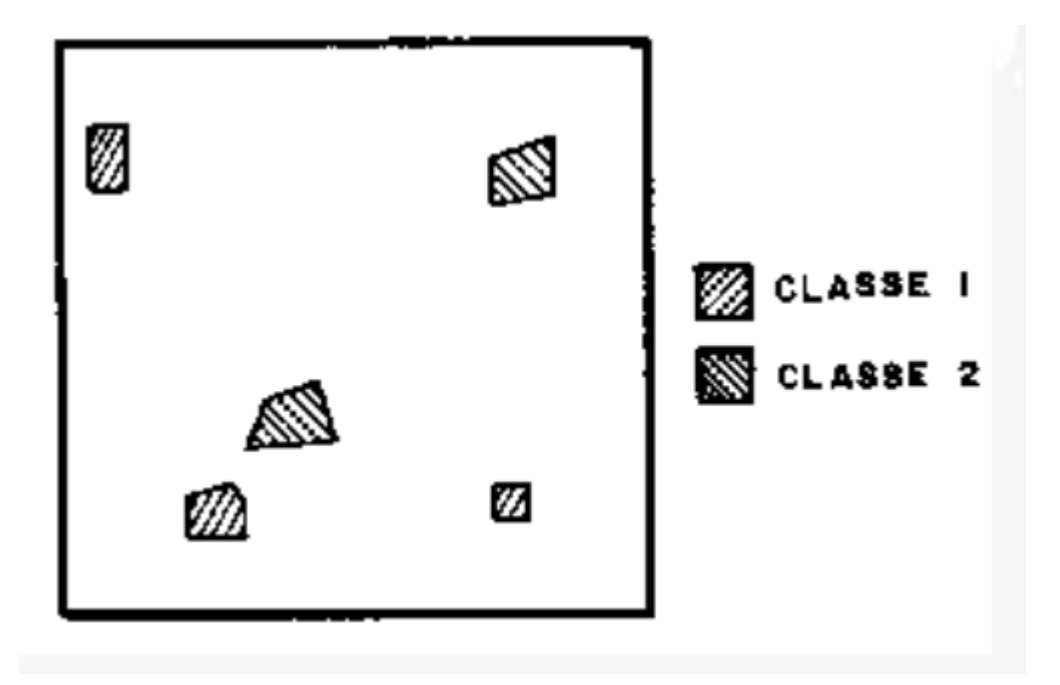

FIGURA 7: EXEMPLO DE CLASSIFICAÇÃO DE IMAGENS FONTE: INPE

A classificação supervisionada pode ser através do método do paralelepípedo, do classificador de distância mínima ou do classificador de máxima verossimilhança. A diferença entre eles é que o método do paralelepípedo considera uma área em um formato de quadrado ou paralelepípedo ao redor da área identificada e também considera um intervalo de valores (nível de cinza) dentro de cada área, definidos como valores máximos e mínimos para cada banda espectral. Já o classificador de distância mínima calcula a distância entre um pixel e as médias das classes ao redor e o atribui à classe que estiver localizada mais próxima. Caso ocorra da distância do pixel ser maior do que a distância da classe definida pelo usuário, o pixel não é classificado e é atribuído o termo de "desconhecido" à ele. Por fim, o classificador de máxima verossimilhança se baseia na ponderação das distâncias entre as médias dos níveis de cinza das classes ao calcular a probabilidade de um pixel pertencer a uma determinada classe e o atribui à aquela de maior probabilidade.

Neste presente estudo, será realizada um levantamento de campo para identificar áreas homogêneas de espécies nativas, as espécies plantadas, as áreas de agricultura e as demais peculiaridades da FLONA para uma maior vericidade na classificação das imagens.

#### <span id="page-26-0"></span>**2.2.5 MATRIZ CONFUSÃO**

A Matriz de Confusão é utilizada como uma forma de verificar a acurácia da classificação. Ela evidencia o número de classificações corretas e o número de classificações preditas para cada classe, sobre uma determinada amostra. A diagonal principal é responsável pelos acertos e os demais elementos da matriz representam os erros. (Moreira, 2001). A matriz é exibida na figura XX, onde o número de acertos, para cada classe, se localiza na diagonal principal M(Ci,Ci) da matriz e os demais elementos M(Ci,Cj), para i  $\neq$  j, representam erros na classificação. A matriz de confusão de um classificador ideal possui todos esses elementos iguais a zero uma vez que ele não comete erros.

$$
M(C_i, C_j) = \sum_{\{ \forall (x, y) \in T : y = C_i \}} ||h(x)| = C_j||
$$

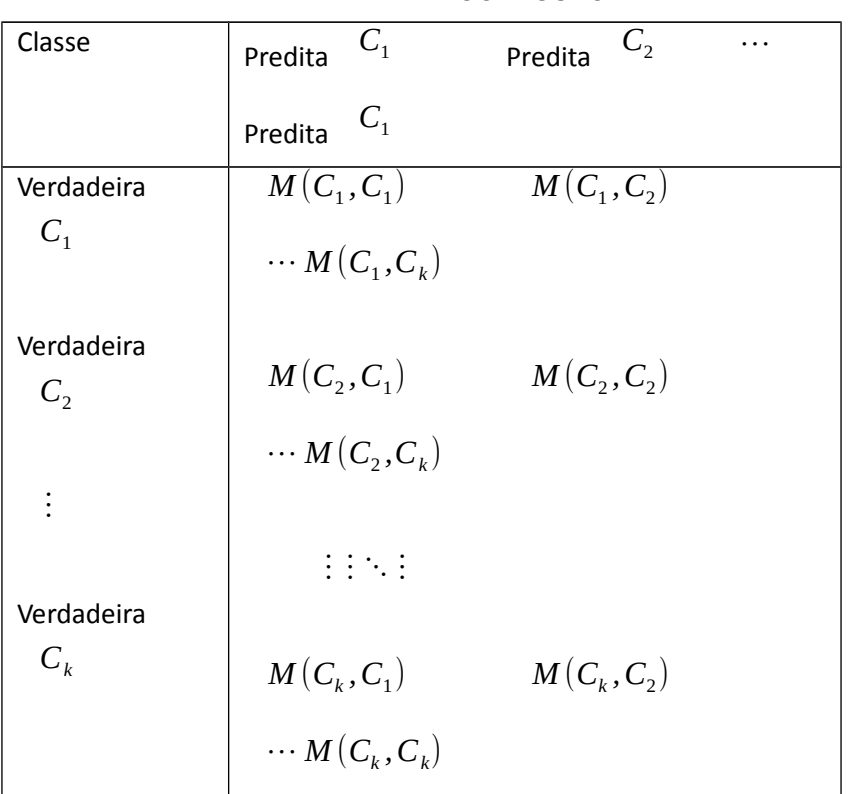

### <span id="page-27-0"></span>TABELA 2: MATRIZ DE CONFUSÃO.

### <span id="page-27-1"></span>**3. METODOLOGIA**

O presente trabalho utilizará uma imagem RapidEye ,com uma precisão próxima aos cinco metros, fornecida pelo Instituto Chico Mendes de Conservação da Biodiversidade (ICMBIO). Será realizado um trabalho em campo com a finalidade de auxiliar na classificação supervisionada e em seguida, será gerada uma Matriz de Confusão para verificar a qualidade desta classificação.

Para o estudo da influência do efeito de borda na região da FLONA do Assungui, será utilizado um raio de 100 metros, como sugerido por Castro (2008). Visando alcançar resultados satisfatórios, será utilizado o software GuidosToolbox.

#### <span id="page-28-0"></span>**3.1 SOFTWARE**

#### <span id="page-28-1"></span>**3.1.1 GUIDOSTOOLBOX**

O GuidosToolbox (Graphical User Interface for the Description of image Objects and their Shapes) é um software aberto e gratuito com suporte para Linux, Mac OSX e MS-Windows. Ele foi desenvolvido com o intuito de analisar espacialmente os fragmentos florestais.

Ele possui uma grande variedade de rotinas de processamento de imagem raster, incluindo softwares livres relacionados tais como *GDAL* (para processar dados geoespaciais e exportá-los como superposições de imagens raster em Google Earth) , *FWTools* e *QuantumGIS* (pré / pós-processamento e visualização de todos os dados raster ou vetoriais). Todas as ferramentas são baseadas em princípios geométricos e podem, portanto, ser aplicadas a qualquer tipo de dados raster.

*GuidosToolbox* também inclui *MSPA (Morphological Spatial Pattern Analysis)*, uma sequência personalizada de operadores morfológicos matemáticos voltados para a descrição da geometria e conectividade dos componentes da imagem. Baseado apenas em conceitos geométricos, esta metodologia pode ser aplicada a qualquer escala e a qualquer tipo de imagem digital. A área do primeiro plano de uma imagem binária é dividida em sete classes MSPA genéricas: *Core, Islet, Perforation, Edge, Loop, Bridge, and Branch*. Esta segmentação resulta em classes mutuamente exclusivas que, quando fundidas, correspondem exatamente à área inicial do primeiro plano. Entre as suas funções estão a detecção de estruturas de ligação, detecção de furos, detecção de desvios de uma espessura pré-definida, além da escala de análise poder ser definida pelo usuário.

O *Core* (área nuclear) representa a área central do fragmento, descontada a faixa de borda, com características distintas da borda e da matriz; o *Islet* (ilhota) são pequenos fragmentos isolados com capacidade limitada de conexão mas que podem funcionar como fonte de dispersão; o *Loop e Branch* (falso-corredor) se definem como o laço (corredor em curva que conecta uma área a si mesma) e o ramo (projeção linear que não conecta verdadeiramente o fragmento a nenhuma outra área), respectivamente; o *Bridge* (corredor) representa uma faixa relativamente estreita de uma determinada classe de uso que liga pelo menos dois fragmentos de habitat anteriormente unidos; o *Perforation* (perfuração) caracteriza o perímetro do objeto no plano interno (clareiras), enquanto que o *Edge* leva em conta o perímetro externo do objeto, ou seja, a porção de um fragmento no entorno interno de seu perímetro, dentro da qual as condições ambientais podem diferir de seu interior. A figura abaixo ilustra de forma mais clara cada uma das sete classes.

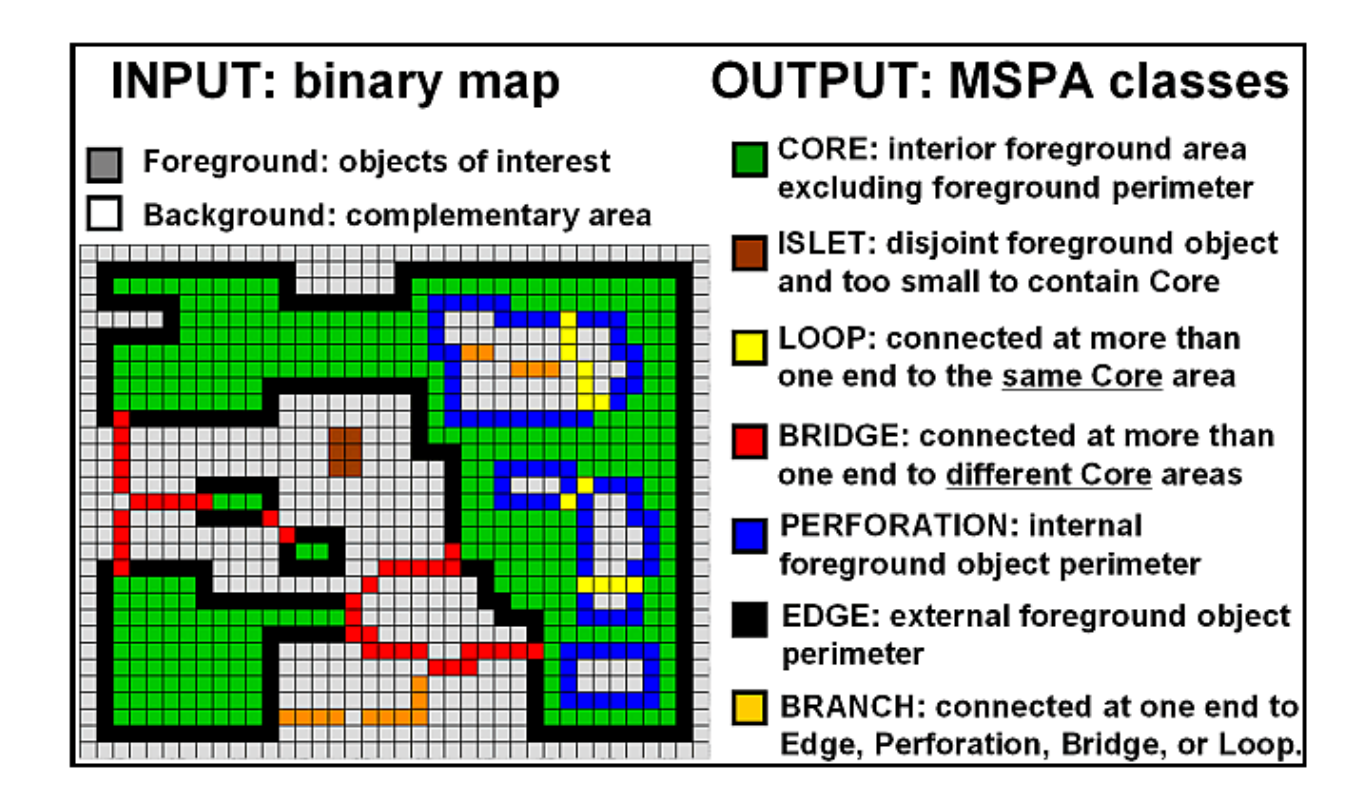

## <span id="page-29-0"></span>FIGURA 8: IDENTIFICAÇÃO DAS CLASSES MSPA FONTE: Guidos Toolbox

Primeiramente o usuário seleciona os dados de entrada pertinentes que fornecem as características de interesse em uma resolução adequada, a fim de ser detectado. Os dados de entrada são então pré-processados em um mapa binário de fundo, onde o primeiro plano corresponde ao alvo de interesse e o plano de fundo ao seu complemento. É importante realizar de maneira correta a identificação dos parâmetros, pois a definição de "floresta", por exemplo, não é única e depende da aplicação definido pelo usuário.

Na análise *MSPA*, o usuário pode usar as configurações padrão para os quatro parâmetros da *MSPA* ou modificá-las, a fim de afinar a borda de largura das

classes resultantes e/ou detectar elementos de ligação de largura pré-definida. Na interpretação da segmentação *MSPA*, o esquema de nomenclatura genérica das classes *MSPA* pode precisar ser alterado para coincidir com a natureza dos dados de entrada. Por exemplo, a classe de perfuração representa um furo no primeiro plano. Para uma máscara de floresta, um buraco desses poderia ser chamado de "abertura" da floresta, enquanto para uma máscara de wetland tal buraco é uma "ilha" (= um buraco em um lago). A imagem a seguir exemplifica o funcionamento geral do software de uma maneira resumida.

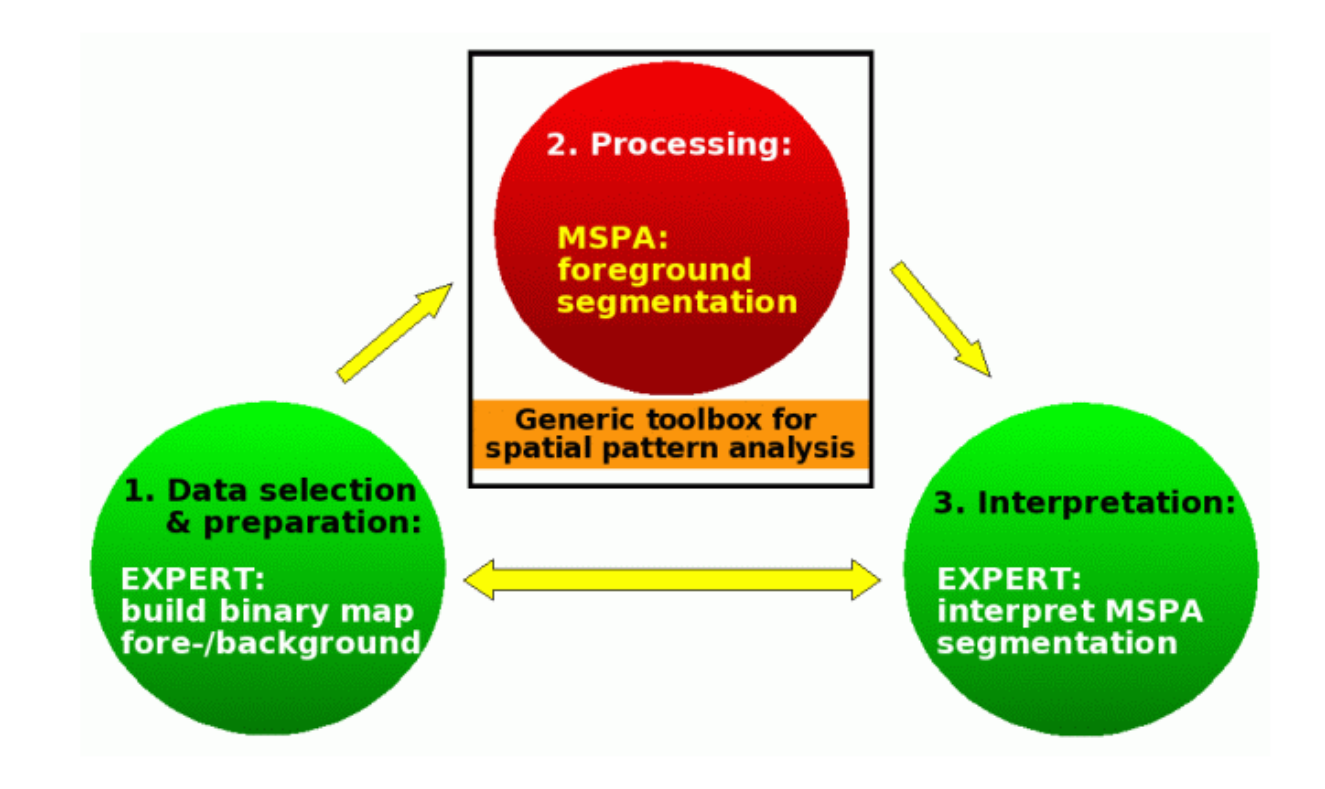

<span id="page-30-0"></span>FIGURA 9: FUNCIONAMENTO DO SOFTWARE FONTE: Guidos Toolbox

#### <span id="page-30-1"></span>**3.1.1.1 DADOS DE ENTRADA MSPA**

Os dados de entrada do software *Guidos* devem ser um mapa da área de estudo em formato raster (grid). Caso o mapa esteja em formato de polígonos, o usuário deverá, primeiramente, converte-los para o formato raster, uma vez que esse formato não é aceito pelo software.

Em relação ao tamanho máximo suportado para o processamento, ele varia de acordo com o sistema operacional. No caso do nosso estudo, será utilizado o sistema MAC, que possui aproximadamente 25000 × 25000 pixel para uma máquina de 16GB RAM. As imagens que ultrapassarem esse valor máximo, deverão ser processadas através da ferramenta disponível *MSPA-tiling*. Além disso, o mapa não necessariamente deverá ser quadrado, porém é necessário que hajam 10 unidades de linhas e colunas e que o número de pixel permitido não ultrapasse o valor descrito anteriormente.

O arquivo de entrada deve ser do tipo BYTE (8-bit) e deve conter a classe de dados para o primeiro e segundo plano, além de poder ter uma classe de dados faltando. Quando isso ocorre, a segmentação MSPA é realizada para a classe do primeiro plano e os dados faltantes são ignorados durante o processo. Entretando, a definição de primeiro e segundo plano e de dados faltantes depende da situação. Por exemplo, para classificar os padrões floresta em um mapa da floresta / nãofloresta, o primeiro plano é a floresta e o fundo é não-floresta. Para classificar os padrões de zonas húmidas em um mapa de zonas húmidas, o primeiro plano é pantanal e o fundo é não-pantanal. Em geral, o primeiro plano corresponde aos recursos que devem ser classificados, e o segundo plano do fundo é o seu complemento. Além disso podem haver dados que não estão nem no primeiro plano e nem no segundo plano e então são caracterizados como dados pertencentes à classe que falta. O manual do programa afirma que o ideal é utilizar o software de processamento para recodificar as células do mapa de entrada da seguinte forma:

- $0$  byte = Faltante (opcional)
- 1 byte = Segundo Plano (obrigatório)
- 2 byte = Primeiro Plano (obrigatório)

O resultado da análise do padrão espacial depende dos parâmetros MSPA escolhidos. Existem 4 parâmetros disponíveis no software. O primeiro dele é denomindado *MSPA-Parameter 1: Foreground Connectivity (Options: 8, 4)*. Este parâmetro avalia a conectividade de uma área ao selecionar um conjunto de 3x3 pixels, onde o pixel central, ligado aos pixels vizinhos ou está conectado a todos os pixels ao redor (totalizando 8 conectividades) ou está conectado aos pixels cujas fronteiras são comuns (totalizando 4 conectividades). A FIGURA 10 exemplifica os casos citados e mostra o impacto sobre o resultado da segmentação da MSPA. Segundo o manual, o valor padrão para este programa é 8.

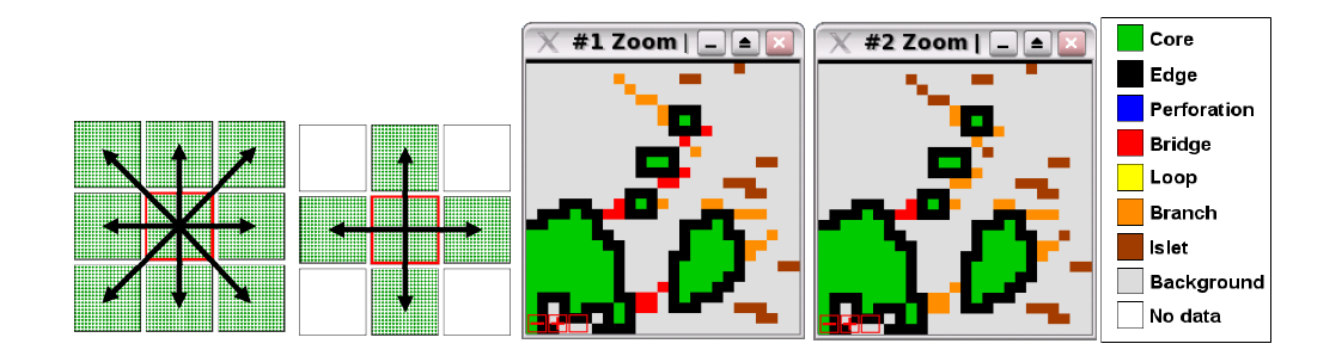

<span id="page-32-0"></span>FIGURE 10: IMPACTO SOBRE O RESULTADO DA SEGMENTAÇÃO DA MSPA FONTE: Guidos Toolbox

O segundo parâmetro recebe o nome de *MSPA-Parameter 2: EdgeWidth (Options: 1, 2, 3, 4, ...)*. Este parâmetro define a largura ou a espessura das classes *non-core* (sem núcleo), em pixels. A distância real corresponde ao número de pixeis multiplicado pela resolução de pixel dos dados. A distância utilizada em MSPA corresponde ao raio de um disco euclidiano. Imagine inserir um pino no ponto central deste disco e dirigir o pino ao longo da linha do perímetro de um objeto em primeiro plano. Esses pixels do primeiro plano, que estão dentro do raio deste disco são pixels de contorno (borda +perfurações) e os com uma distância do pino maior do que o raio do disco são pixels de núcleo. Por exemplo, se a resolução espacial dos dados de entrada é de 25m e se deseja obter uma largura de 100m em MSPA (4 pixels de espessura), então EdgeWidth = 4. No sotware GuidosToolbox, o usuário pode, através da ferramenta drop-down selecionar um valor pré-definido ou inserir um valor personalizado para o MSPA-Parâmetro 2 EdgeWidth. Porém, o aumento da largura das classes não-core possui dois efeitos negativos: a área central restante diminuirá, podendo até desaparecer, além dos componentes relativamente pequenos da imagem poderem mudar sua classe padrão espacial. Para evitar que isso ocorra, estipulou-se o valor padrão para *MSPA-Parâmetro 2, EdgeWidth* igual a 1.

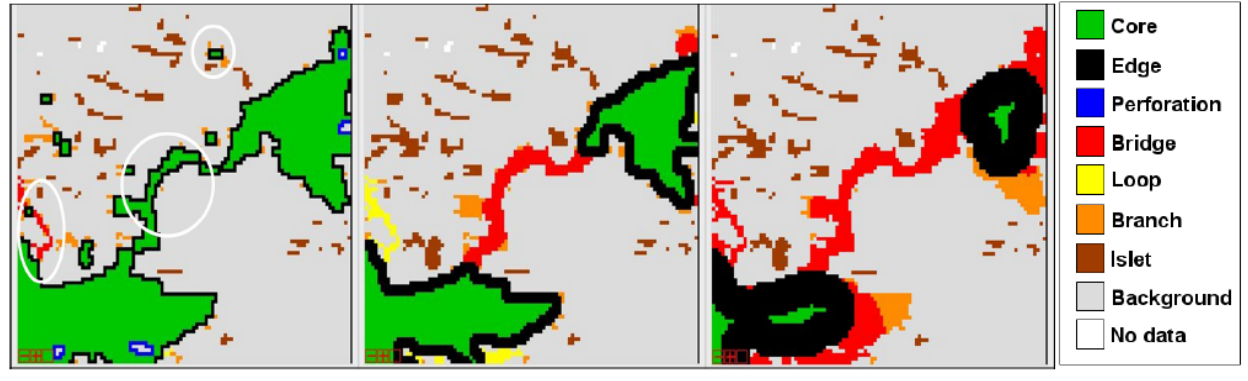

<span id="page-33-0"></span>**EdgeWidth: 1** 

### **EdgeWidth: 3**

EdgeWidth: 9

FIGURA 11: EFEITOS PARA DIFERENTES TAMANHOS DO PARÂMETRO EDGEWIDTH FONTE: Guidos Toolbox.

O terceiro parâmetro recebe o nome de MSPA-Parameter3: Transition (Options: 0,1). Esses pixels de transição são os pixels da área de borda ou de perfuração, onde uma área do *core* intersepta o *loop* ou a *bridge*. Se a transição for definida como 0 (↔ esconder pixels de transição), então a perfuração e as bordas serão fronteiras fechadas do *core*. Vale ressaltar que o loop ou a bridge de comprimento 2 não serão visíveis para esta definição, uma vez que estarão escondidos sob a borda / perfuração. O padrão para a exibição da imagem é mostrado na FIGURA 12. A primeira figura exibe o mapa com a transição ativada (transition on) e a segunda com a transição desligada (transition off). Para maiores valores para os parâmetros da função EdgeWidth, tanto os conectores quando as áreas cobertas por pixels de transição aumentam fortemente.

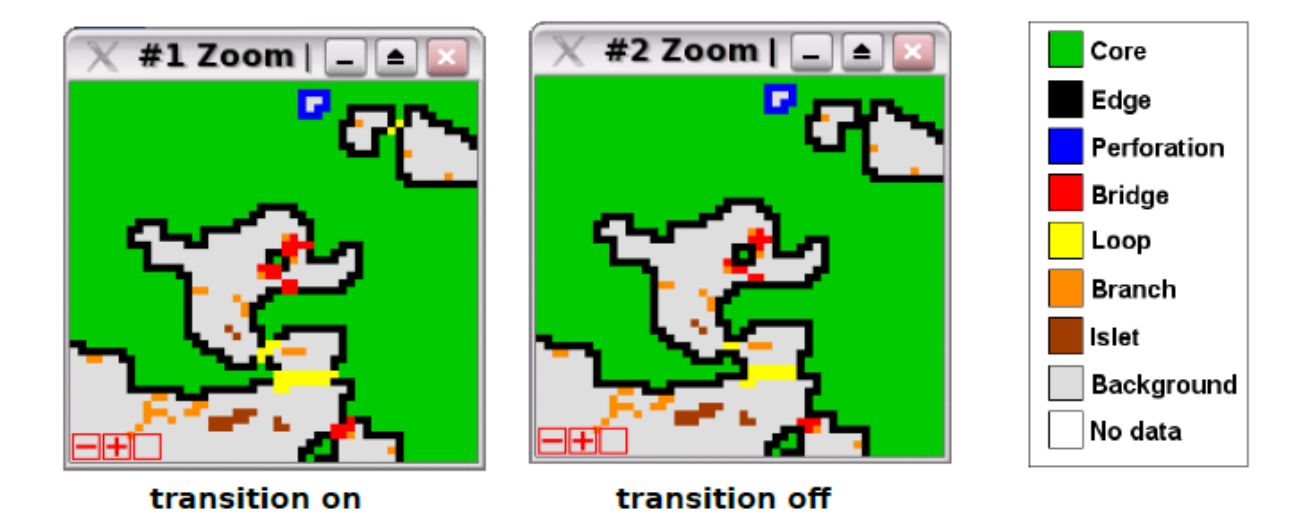

<span id="page-34-0"></span>FIGURA 12: DIFERENÇA ENTRE OS MAPAS COM E SEM O EFEITO DA TRANSIÇÃO FONTE: Guidos Toolbox.

Note que para Transição = 0, o *loop* (pixels amarelos) na parte superior direita da imagem está escondida sob os pixels de borda (preto). Os valores de pixel da segmentação MSPA são independentes do ajuste selecionado para a Transição, sendo aplicada apenas uma tabela de cores diferentes (FIGURA 13). O valor padrão, exibido no manual do software para MSPA-Parâmetro 3, Transition, é 1.

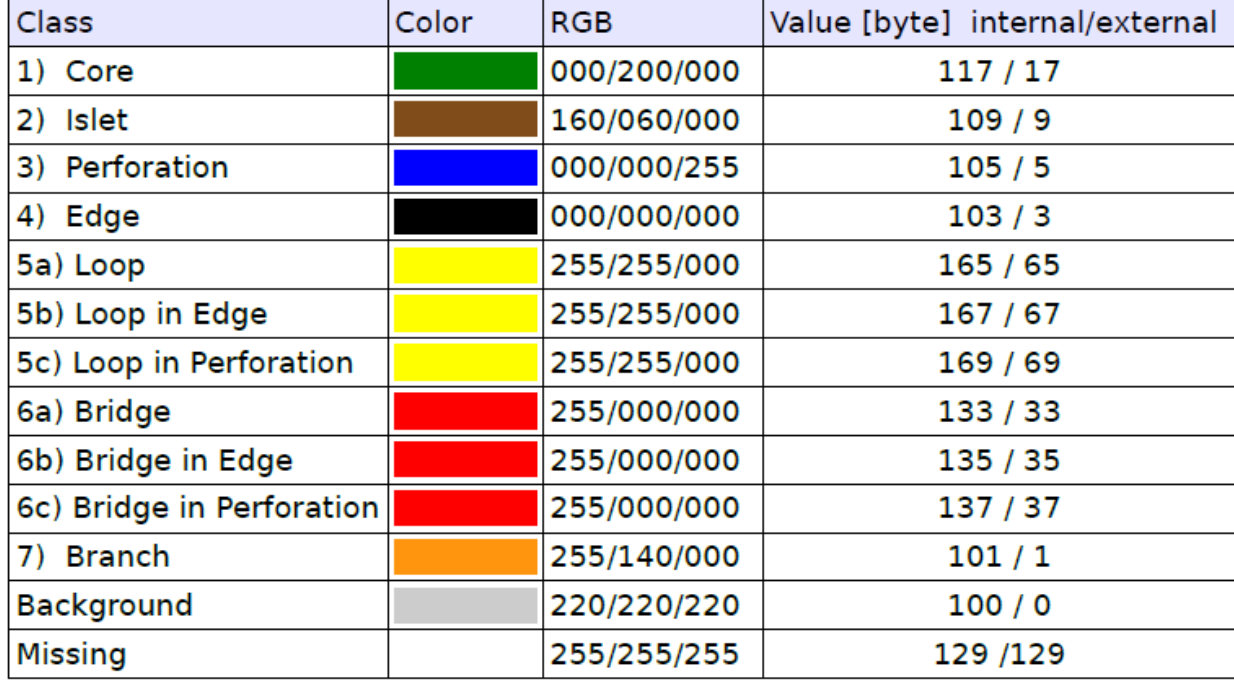

<span id="page-35-0"></span>FIGURA 13: NOMES DAS CLASSES MSPA, CÓDIGOS DE CORES E VAORES DE BYTES DE UM DETERMINADO PIXEL DO PLANO

FONTE: Guidos Toolbox.

Por fim, o quarto parâmetro é chamado de *MSPA-Parameter 4: Intext (Options: 0,1)*. Este parâmetro permite a distinção entre recursos internos e externos, onde as características internas são definidas como sendo delimitadas pela perfuração. O padrão é ativar esta distinção que irá adicionar uma segunda camada de classes para as sete classes básicas. Todas as classes, com exceção de perfuração, que por padrão é sempre interna, podem aparecer como interna ou externa. Segundo o manual, o valor padrão para MSPA-Parameter 4, Intext, é 1.

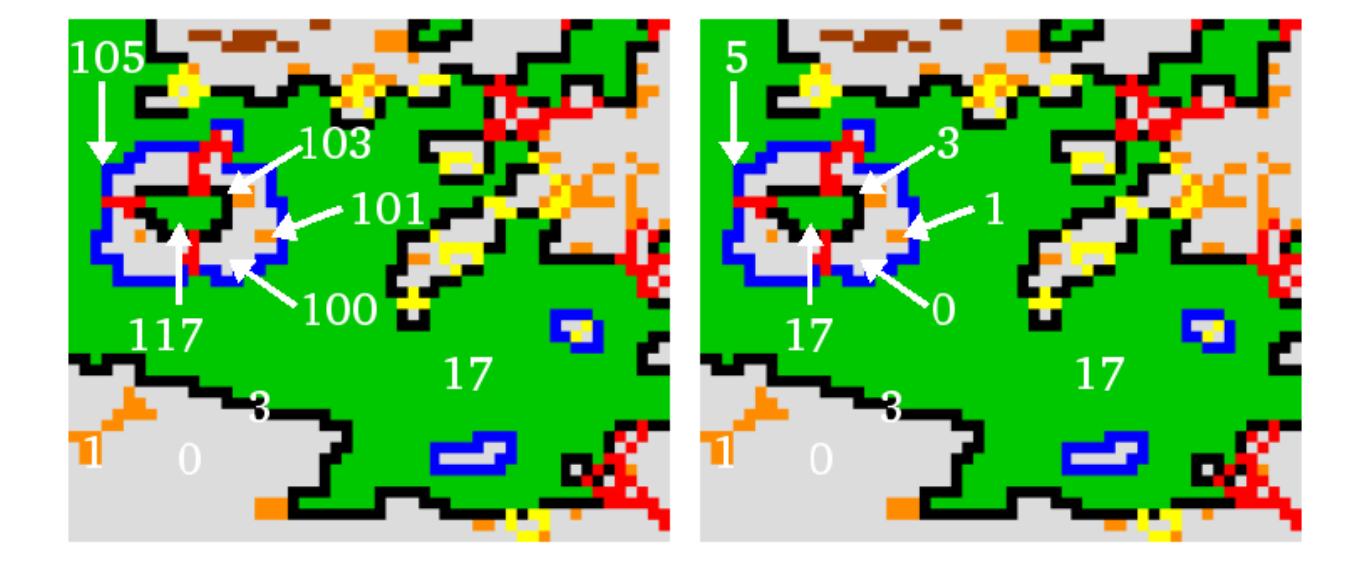

<span id="page-36-0"></span>FIGURA 14: MAPA COM O PARÂMETRO INTEX FONTE: Guidos toolbox.

## <span id="page-36-2"></span>**4. PLANO DE TRABALHO**

O plano de trabalho foi organizado conforme apresentado na Tabela 2. Essas atividades serão acompanhadas pelo orientador em reuniões periódicas.

<span id="page-36-1"></span>TABELA 3: CRONOGRAMA DAS ATIVIDADES

| <b>ATIVIDADES</b>             | <b>FEV/2015</b> | <b>MAR/2015</b> | ABR/2014 | <b>MAI/2014</b> | <b>JUN/2014</b> | <b>JUL/2014</b> |
|-------------------------------|-----------------|-----------------|----------|-----------------|-----------------|-----------------|
| Classificação supervisionada  |                 |                 |          |                 |                 |                 |
| Análise dos dados no software |                 |                 |          |                 |                 |                 |
| Elaboração do relatório final |                 |                 |          |                 |                 |                 |

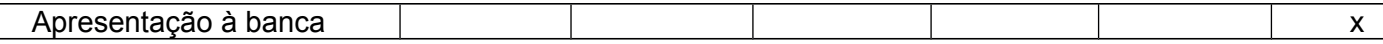

## <span id="page-37-0"></span>**5. REFERÊNCIAS BIBLIOGRÁFICAS**

AYAD, Y. Assessment of landscape ecological metrics: shape complexity and fragmentation of the abandoned strip mine patches in toby creek watershed. Clarion University of Pennsylvania.

BARROS, A. B. (2006). EFEITO DE BORDA EM FRAGMENTOS DE FLORESTA MONTANA, NOVA FRIBURGO – RJ. Dissertação de mestrado apresentada ao ao curso de Pós- Graduação em Ciência Ambiental da Universidade Federal Fluminense.

BRACELPA Associação Brasileira de Celulose e Papel. – Conjunto de Produção e Dados Referente ao Período Enviado por e-mail. - Contato e Informações Disponível em <URL: http://www.bracelpa.org.br/bra2/index.php >. Acesso em 20/10/2014.

CAMPOS, J. B. O papel dos corredores de biodiversidade. In: CONGRESSO MUNDIAL SOBRE AGRICULTURA CONSERVACIONISTA, 2., 2003, Foz do Iguaçu. Anais... Foz do Iguaçu, 2003. p.81-82.

CASTRO, D. M. (2008) Efeitos de borda em ecossistemas tropicais: síntese bibliográfica e estudo de caso em fragmentos de cerrado, na região nordeste do estado de São Paulo. Dissertação de Mestrado apresentada ao Instituto de Biociências da Universidade de São Paulo. São Paulo – USP.

COUTO, P. Análise factorial aplicada a metricas da paisagem definidas em FRAGSTATS. Investigação Operacional, 24 (2004) 109-137

FAHRIG, L. 1992. Relative importance of spatial and temporal scales in a patchy environment. Theoretical Population Biology, 41, 300-314.

FAHRIG, L. 2003. Effects of habitat fragmentation on biodiversity. Annual Review of Ecology and Sysrematics, 34, 487-515.

FLATHER, C.H. e BEVERS, M. (2002). Patchy reaction-diffusion and population abundance: The relative importance of habitat amount and arrangement, American Naturalist, 159, 40-56.

FONSECA, G. A. B. et. al. Corredores de Biodiversidade: o Corredor da Mata Atlântica. In: SEMINÁRIO SOBRE CORREDORES ECOLÓGICOS NO BRASIL. Brasília, 2001.

FORMAN, R.T.T; GODRON, M. Landscape Ecology. New York, John Wilwy e Sons. 619p, 1986.

Forman, R.T.T. 1995. Land Mosaics: the ecology of landscapes and regions. Cambridge University Press, Cambridge.

Foster, R. B. 1980. Heterogeneity and disturbance in tropical vegetation. - In Soulé, M. E. and Wilcox, B. A. (eds), Conservation biology. An evolutionary-ecological perspective. Sinauer, Sunderland, MA, pp 75-92.

Gardner, R. H., and R. V. O'Neill. 1991. Pattern, process, and predictability: the use of neutral models for landscape analysis. Página 289-307 do Turner and Gardner (1991)

IBGE – Instituto Brasileiro de Geografia e Estatística, 2004. Mapa da vegetação do Brasil. <www.ibge.gov.br> Acessado em 13 de outubro de 2014).

INP - Instituto Nacional do Pinho. (1948). O Instituto Nacional do Pinho e a Quesão Florestal. In: *Anuário Brasileiro de Economia Florestal* (pp. 401-408). Rio de Janeiro: INP.

JOHN. Wiens & M.R. Moss, Issues and Perspectives in Landscape Ecology, 2005. Cambride University Press, Cambridge, pp. 1-10.

KOCH, Z.; CORRÊA, M. C. 2002. Araucária: A Floresta do Brasil Meridional. Curitiba: Olhar Brasileiro, 148 p.

MARENZI, R. C.; RODERJAN, C. V. Estrutura espacial da paisagem da morraria da Praia Vermelha (SC): subsídio à ecologia da paisagem. Revista Floresta, Curitiba, PR, v. 35, n. 2, mai./ago. 2005.

MARTINS. I.C.M. et al. Diagnóstico ambiental no contexto da paisagem de fragmentos florestais naturais "IPUCAS" no município de lagoa da confusão, Tocantins. Revista árvore, Viçosa, v.26, n.003, p.299-309, mai/jun. 2002.

MATTLACK, G. R. Vegetation dynamics of the forest edge - trends in space and successional time. Journal of Ecology, v.82, n.1, p.113-123, 1994.

McGarigal, K. e McComb, W.C. (1995). Relationships between landscape structure and breeding birds in the Oregon coast range. Ecological Monographs, 65, 235-260.

Ministério do Meio Ambiente – MMA. Mapa de áreas prioritárias do Brasil. Disponível em <http://www.mma.gov.br/sitio/index.php?ido=conteudo.mo

Moreira, M. A. 2001. Fundamentos do sensoriamento remoto e metodologias de aplicação. São Jose dos Campos: Instituto Nacional de Pesquisas Espaciais – INPE.. 1 ed. 2001.

MURCIA, C. Edge effects in fragmented forests: implications for conservation. Trends of Ecology and Evolution, v.10, n.1, p.58-62, 1995.

RICKLEFS, Robert E. A economia da natureza. 3ª ed., Rio de Janeiro: Guanabara-Koogan, 1996, 470p.

Ries L, Fagan WF. 2003. Habitat edges as a potential ecological trap for an insect predator. *Ecol. Ent.* 28:567–72

SANTOS. J.S.A.M. Análise da paisagem de um corredor ecológico na serra da Mantiqueira. 2003. Dissertação (Menstrado em Sensoriamento Remoto). Instituto Nacional de Pesquisas Espaciais- INPE. São Jose dos Campos, 2003.

SEITZ, R. 1986. Crow development of *Araucaria angustifolia* in its naturalenvironment during sixty years. In: Fujimori, T. & Whitehead, D. (eds). Crow and canopy structure in relation to productivity. Forestry and Forest Products Research Institute. Ed. Ibaraki, Japan, p.129-145.

VALENTE, R.O.A. Análise da Estrutura da Paisagem na Bacia do Rio Corumbataí, SP.2001. Dissertação (Menstrado em Recursos Florestais). Escola Superior de Agricultura "Luiz de Queiroz", Universidade de São Paulo, Piracicaba, 2001.

Wright, H. E. Jr. 1974. Landscape development, forest fire and wilderness management. - Science 186: 487 - 495.